HIТ SECCO 2023 Phuket

**Rogue CDB: Escaping from VMware Workstation Through the Disk Controller**

Wenxu Yin Senior Vulnerability Researcher, Qihoo 360

1

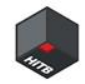

#### **About The Speaker**

- Wenxu Yin @[awxylitol](https://twitter.com/awxylitol)
- Senior Vulnerability Researcher
- Alpha Lab, Vulnerability Research Institute, Qihoo 360
- Hypervisors: VMware Workstation/ESXi and QEMU
- Network Devices: Juniper, SonicWall, Ubiquiti and NETGEAR

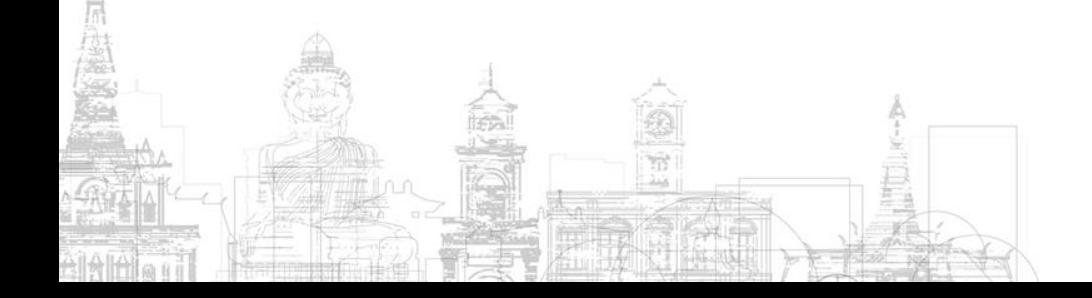

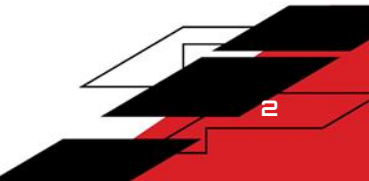

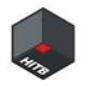

#### **About Vulnerability Research Institute**

- OS, Brower and Hypervisor Security Research
- [https://vul.360.net](https://vul.360.net/)
- Over 2000 CVEs
- Pwn2Own 2017 and Tianfu Cup 2018/2019/2020 Champion
- Pwnie Awards 2019/2020

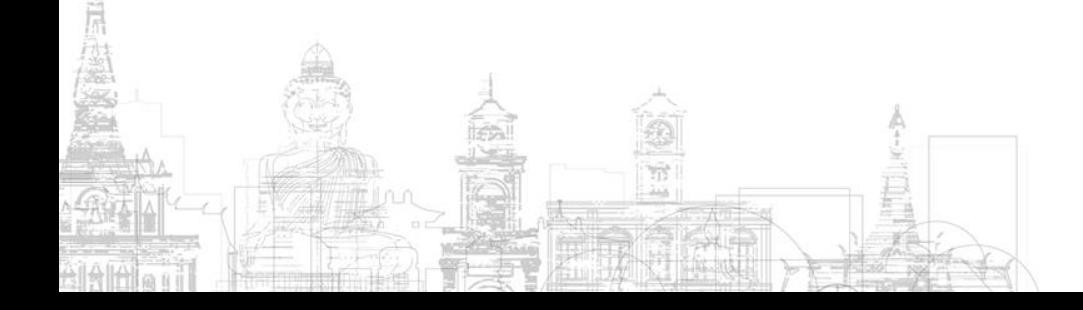

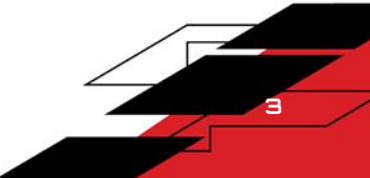

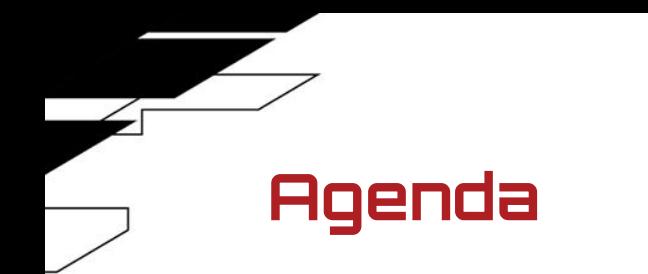

I. Disk Controllers and VMware's Implementation

II. Root Cause and Exploit Primitives

III. The Exploitation Process

IV. Takeaways and Q&A

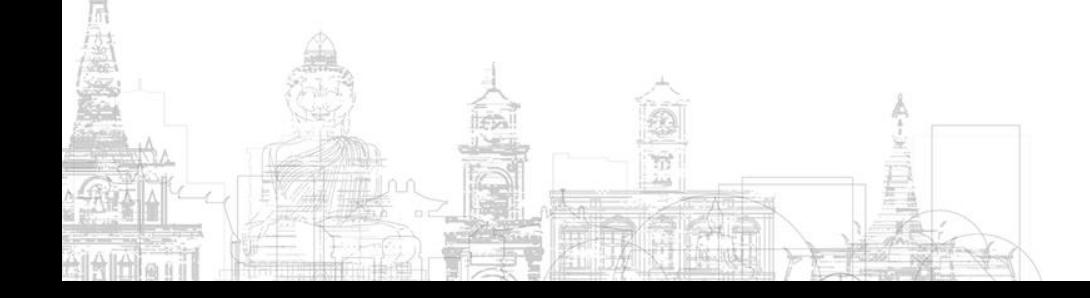

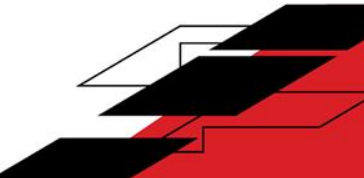

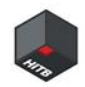

# **I. Disk Controllers and VMware's Implementation**

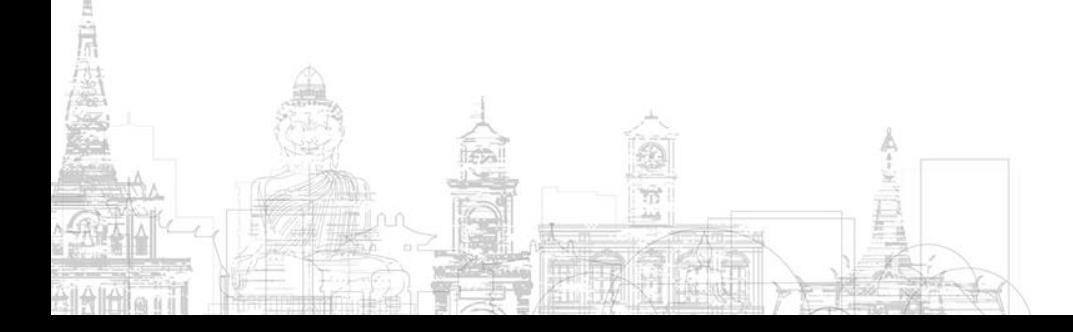

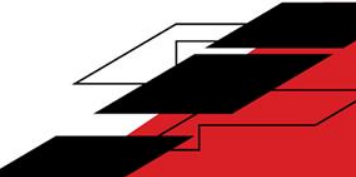

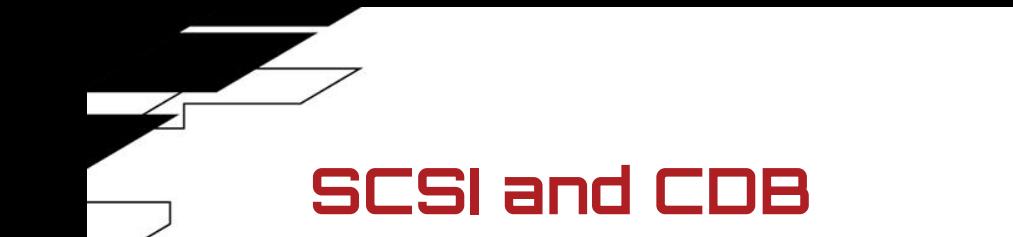

What is a disk controller?

- $\triangleright$  Seagate ST11R, an 8-bit ISA RLL hard disk controller produced in 1990.
- ➢ PCI/PCIe Interface
- ➢ SCSI (Small Computer System Interface)
- ➢ SATA (Serial AT Attachment)
- ➢ IDE (Integrated Drive Electronics)

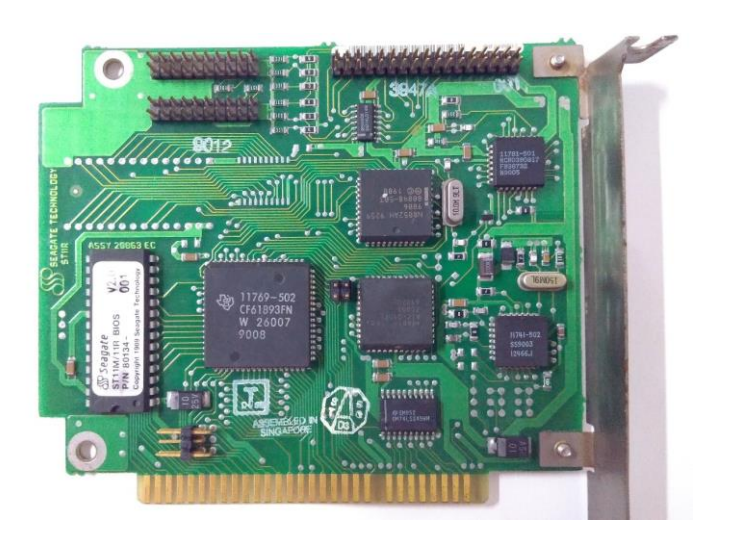

https://en.wikipedia.org/wiki/Disk\_controller#/media/File:Seagate\_ST11R.jpg

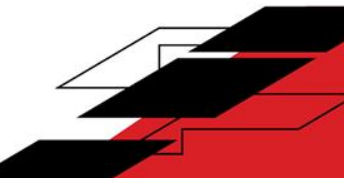

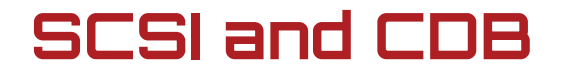

What is a disk controller?

- ➢ VMware Workstation 17.0 Pro
- ➢ Creating a 64 bit Linux Guest VM
	- on a Windows Host
- ➢ SAS (Serial Attached SCSI)

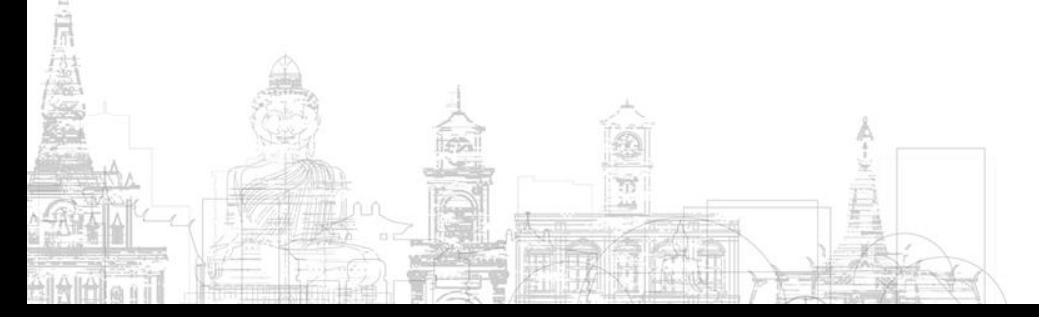

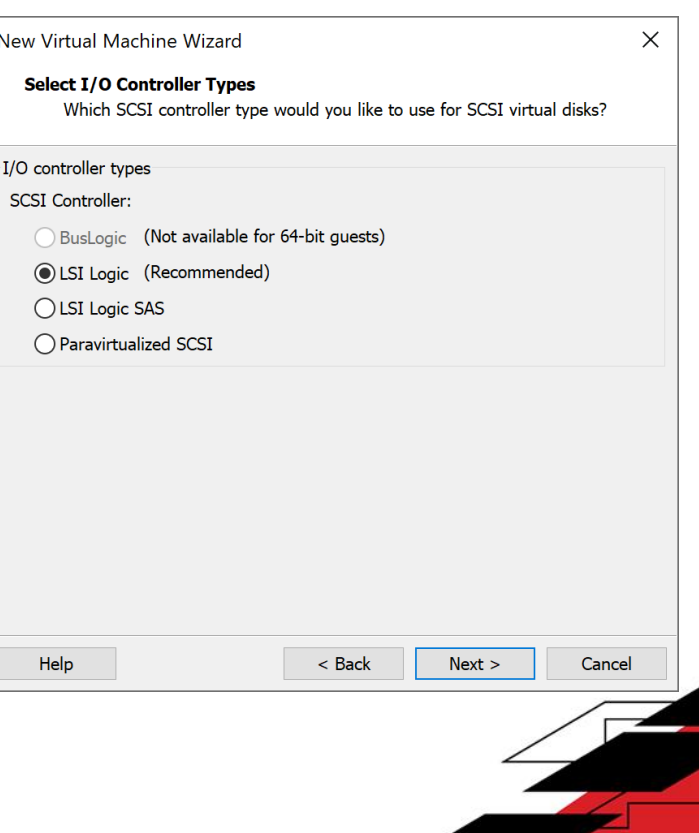

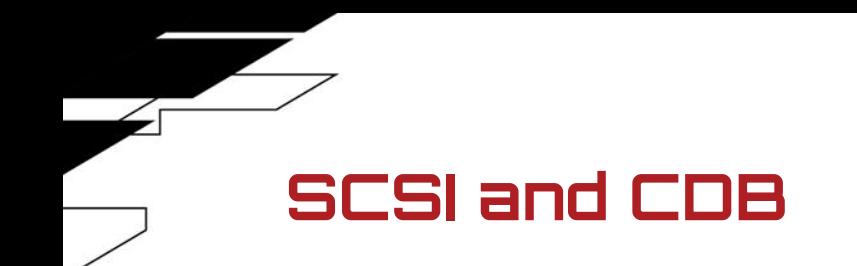

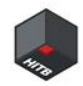

What is a disk controller?

- $\triangleright$  A disk controller is typically plugged into one of the **PCI/PCIe** slots on the motherboard and sits **between** the driver in the OS and the disks.
- $\triangleright$  In the case of a hypervisor, the emulated disk controller is exposed to the Guest OS via the **emulated** PCI interface, and the hard disk itself is merely a large file stored on the Host OS.

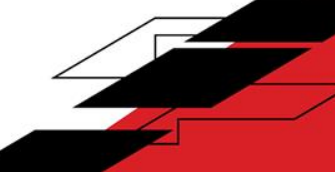

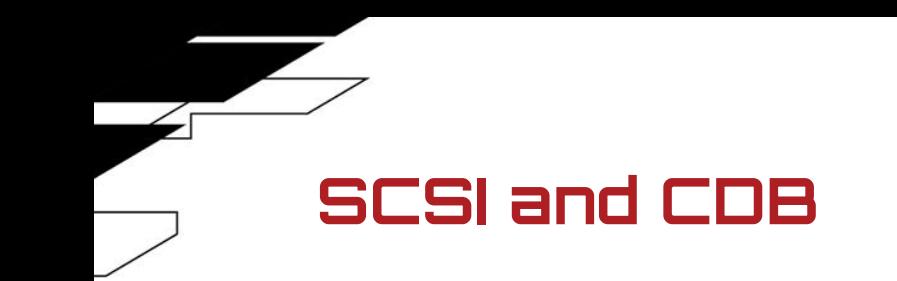

The SCSI specification

- $\triangleright$  SCSI is a protocol used principally to talk to storage devices such as hard disks and tape drives.
- $\triangleright$  The SCSI standards define commands, protocols, electrical, optical and logical interfaces.

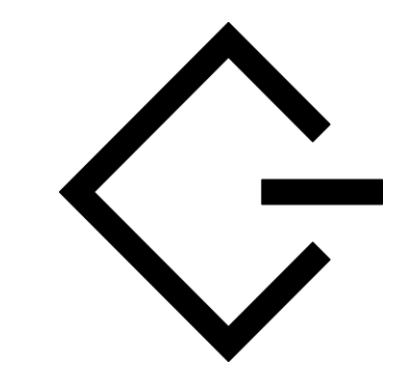

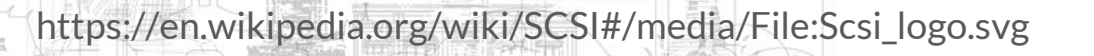

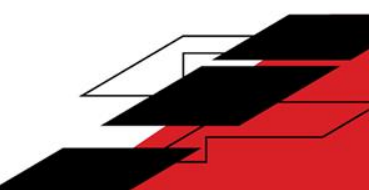

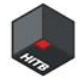

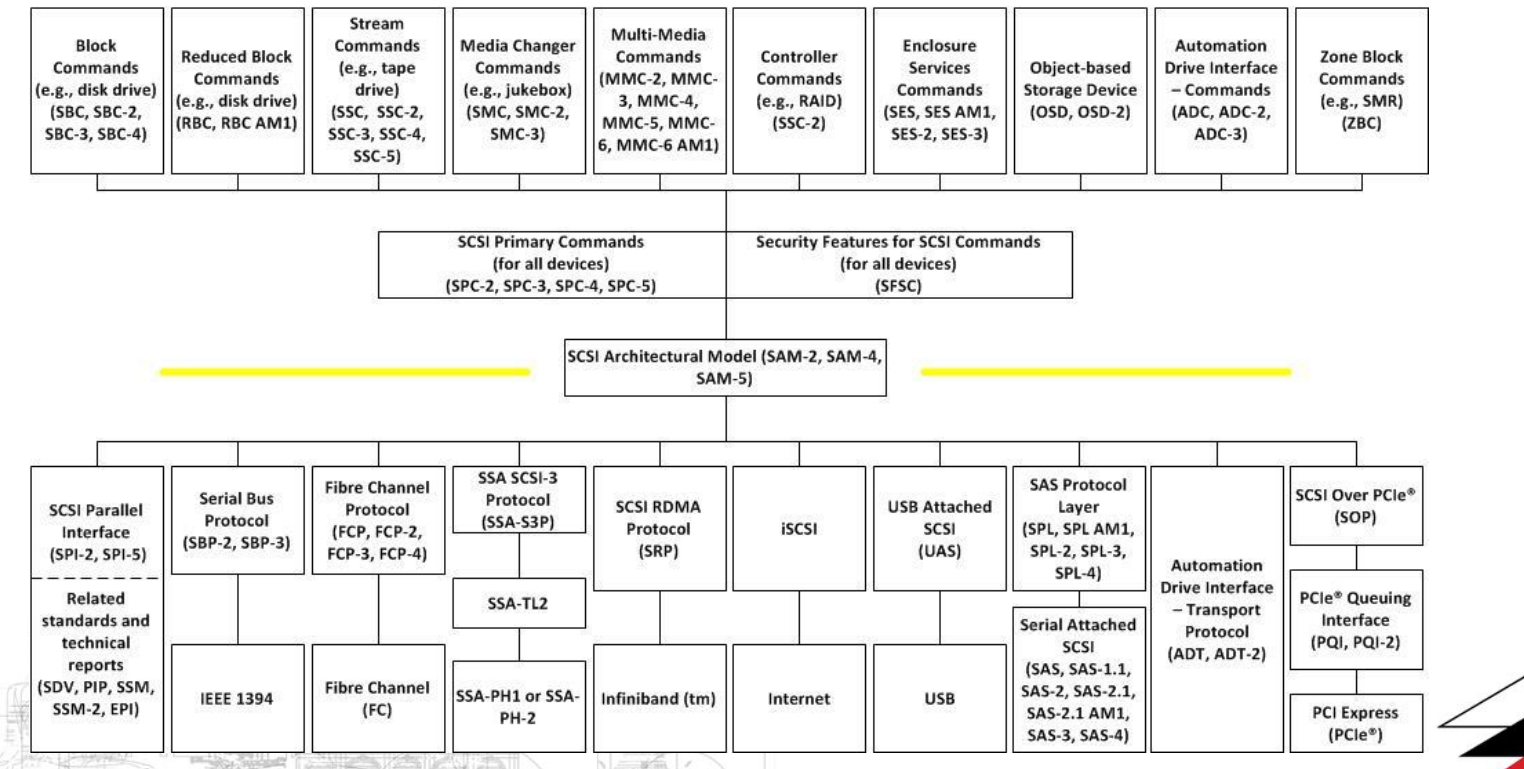

https://www.t10.org/scsi-3.jpg

魔堂

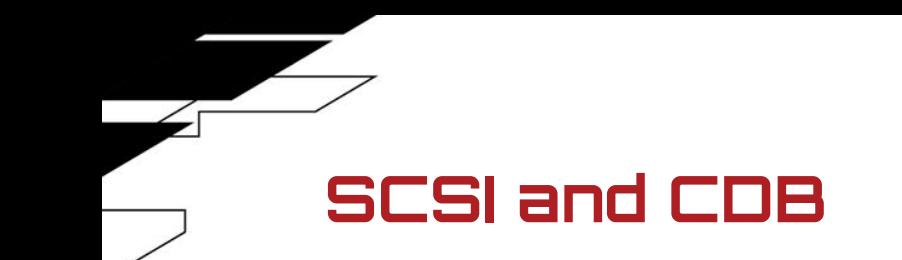

The SCSI specification

- ➢ Parallel SCSI (formally, SCSI Parallel Interface, or SPI) is the earliest of the interface implementations in the SCSI family.
- ➢ Serial Attached SCSI (SAS) is a point-to-point serial protocol. SAS replaces the older Parallel SCSI.

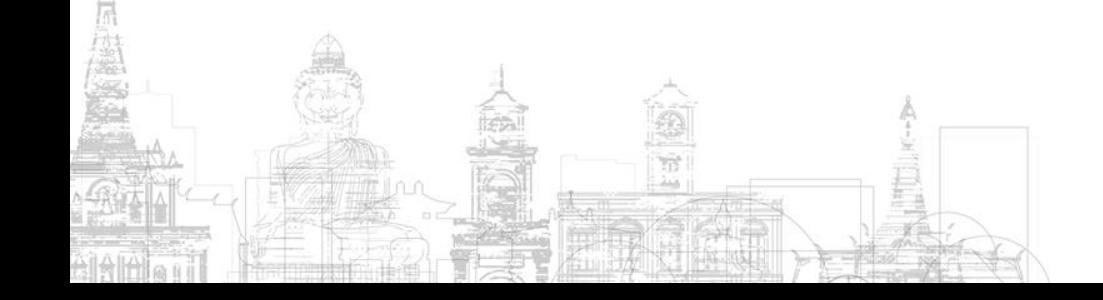

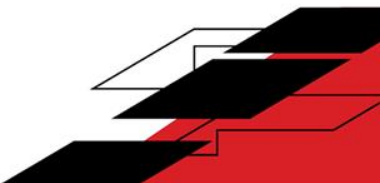

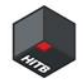

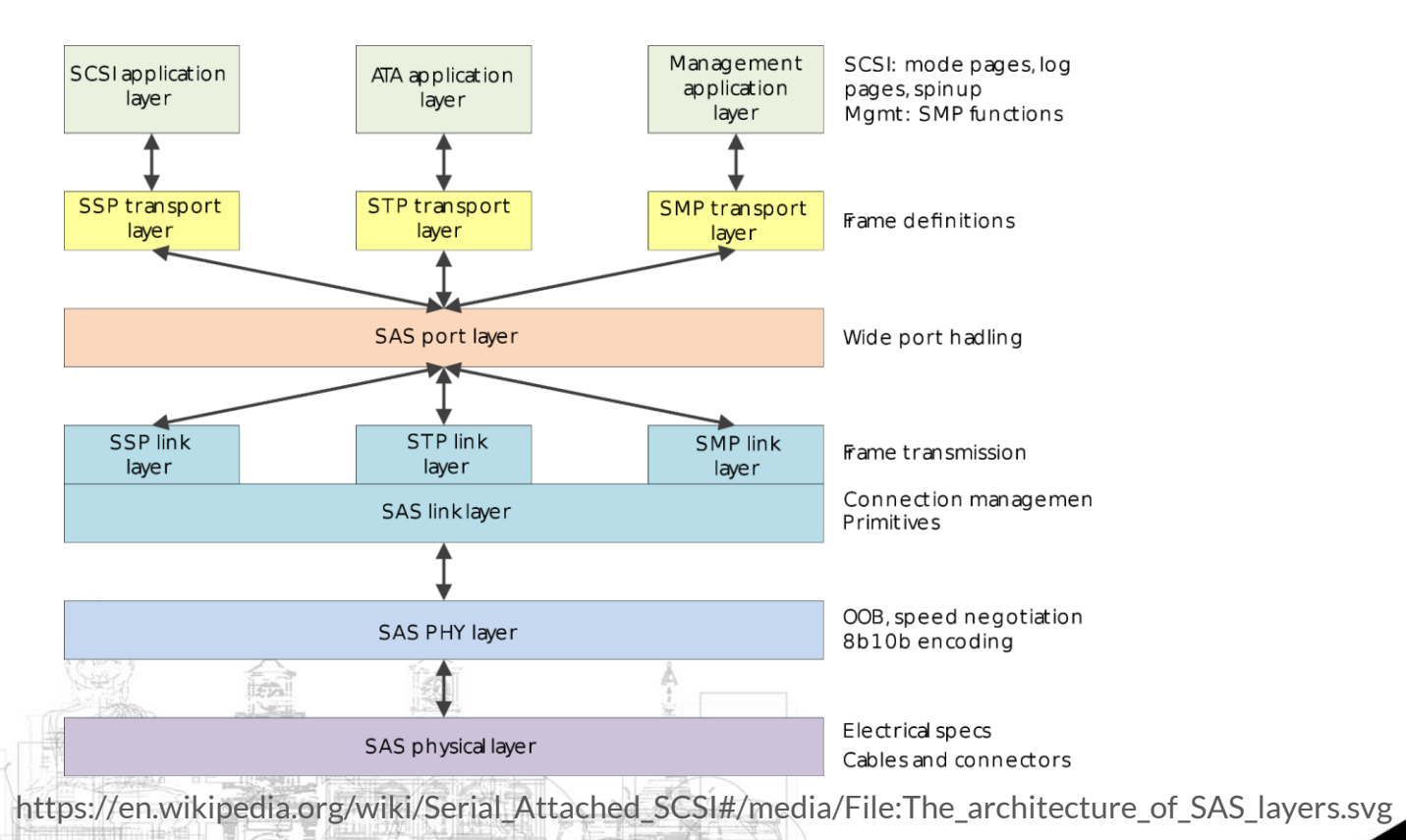

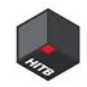

The Command Descriptor Block (CDB) protocol

- ➢ In SCSI standards for transferring data between computers and peripheral devices, often computer storage, commands are sent in a CDB.
- $\triangleright$  Each CDB can be a total of 6, 10, 12, or 16 bytes, but later versions of the SCSI standard also allow for **variable-length** CDBs.

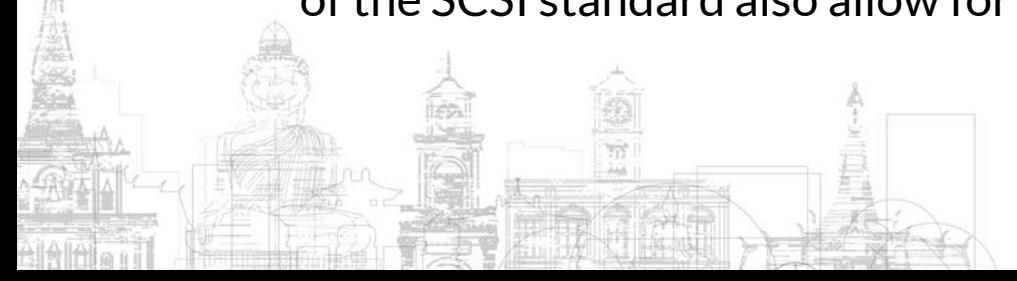

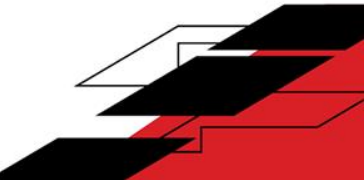

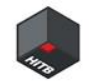

#### Table 2 **Typical CDB for 6-byte commands**

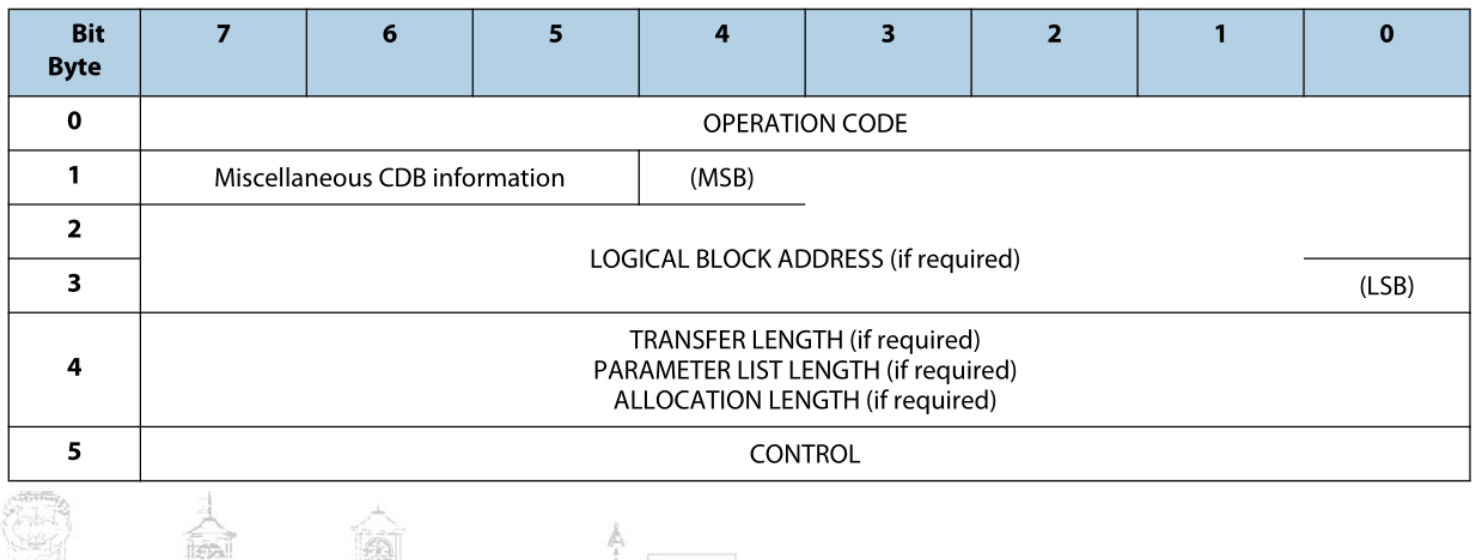

SCSI Commands Reference Manual 2.1.2 Table 2

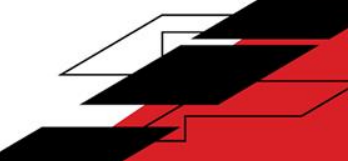

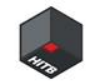

The Command Descriptor Block (CDB) protocol

 $\triangleright$  The first byte of a SCSI CDB is an operation

code that specifies the command that the

application client is requesting the device

server to perform

https://www.t10.org/lists/op-num.htm

Group  $0$  - Six-byte commands (00 to 1F)

- Group 1 Ten-byte commands (20 to 3F)
- Group 2 Ten-byte commands (40 to 5F)
- Group 3 reserved
- Group 4 Sixteen-byte commands (80 to 9F)
- Group 5 Twelve-byte commands (A0 to BF)
- Group 6 vendor specific
- Group 7 vendor specific

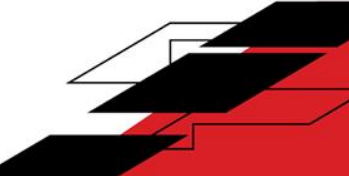

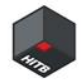

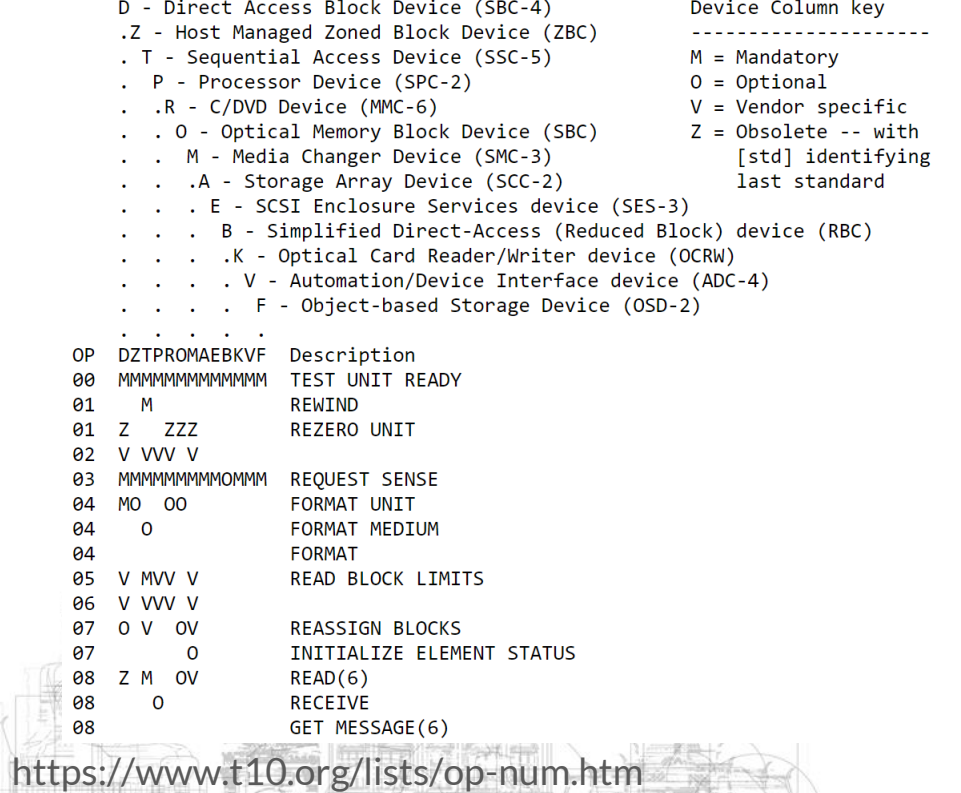

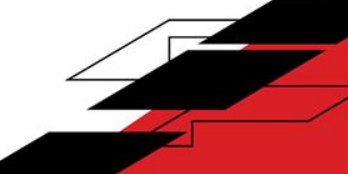

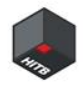

How a virtual hard disk device works

- ➢ lspci -ktv
- ➢ LSI Logic / Symbios Logic 53c1030 PCI-X Fusion-MPT Dual Ultra320 SCSI
- ➢ SCSI Disk Controller from LSI Corporation
- $\triangleright$  VMware **emulates** it, the **default** hard disk controller for a 64 bit Linux Guest VM on VMware Workstation

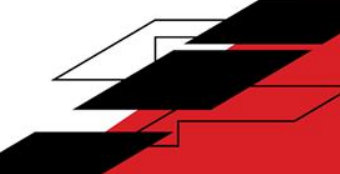

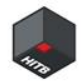

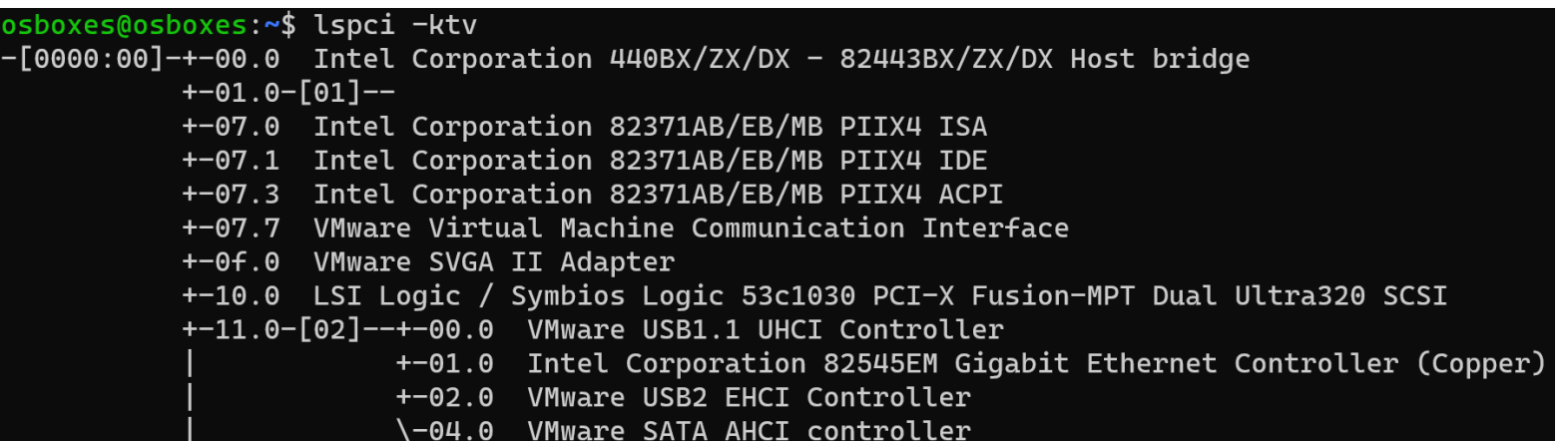

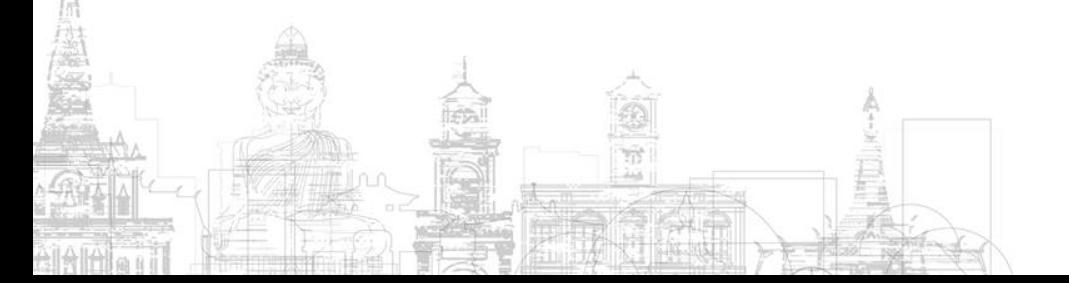

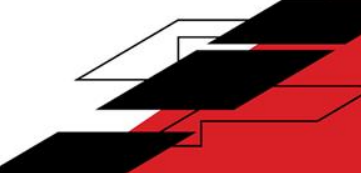

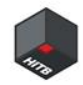

How a virtual hard disk device works

- ➢ Driver on Linux is called mptspi
- ➢ BAR (Base Address Register)
- $\triangleright$  PMIO: BAR0, 0x1400, Size 256
- ➢ MMIO: BAR1, 0xFEB80000, Size 0x20000;

BAR3, 0xFEBA0000, Size 0x20000;

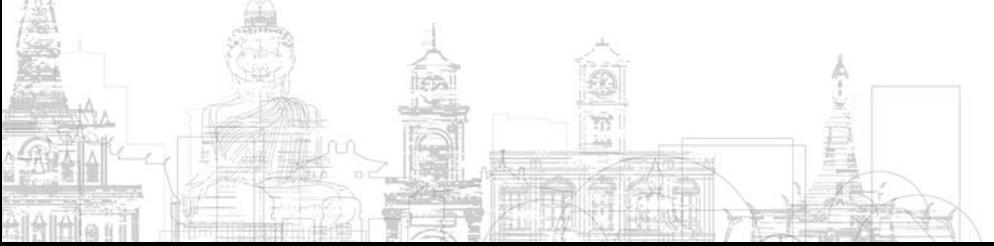

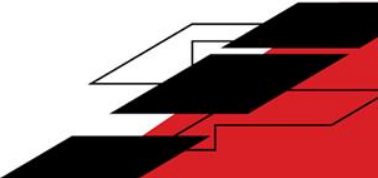

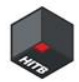

#### osboxes@osboxes:~\$ lspci -kvvv -s 00:10.0

00:10.0 SCSI storage controller: LSI Logic / Symbios Logic 53c1030 PCI-X Fusion-MPT Dual Ultra320 SCSI (rev 01) Subsystem: VMware LSI Logic Parallel SCSI Controller Control: I/O+ Mem+ BusMaster+ SpecCycle- MemWINV- VGASnoop- ParErr- Stepping- SERR- FastB2B- DisINTx-Status: Cap+ 66MHz- UDF- FastB2B+ ParErr- DEVSEL=medium >TAbort- <TAbort- <MAbort- >SERR- <PERR- INTx-Latency: 64 (1500ns min, 63750ns max) Interrupt: pin A routed to IRO 17 Region 0: I/O ports at 1400 [size=256] Region 1: Memory at feb80000 (64-bit, non-prefetchable) [size=128K] Region 3: Memory at feba0000 (64-bit, non-prefetchable) [size=128K] [virtual] Expansion ROM at c0008000 [disabled] [size=16K] Capabilities: <access denied> Kernel driver in use: mptspi Kernel modules: mptspi

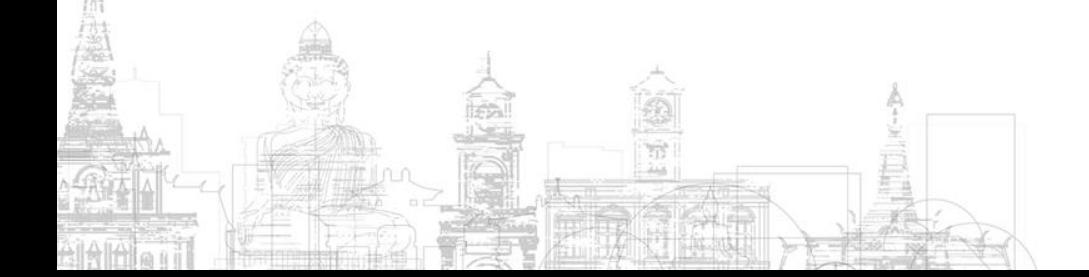

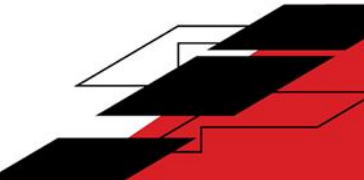

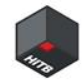

How a virtual hard disk device works

- $\triangleright$  Linux Kernel 6.1.19
- ➢ drivers/message/fusion/lsi/mpi\_init.h
- ➢ drivers/message/fusion/lsi/mpi.h

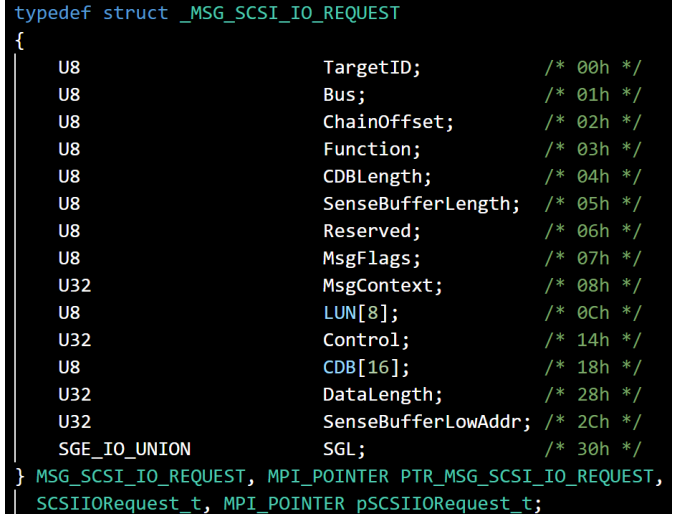

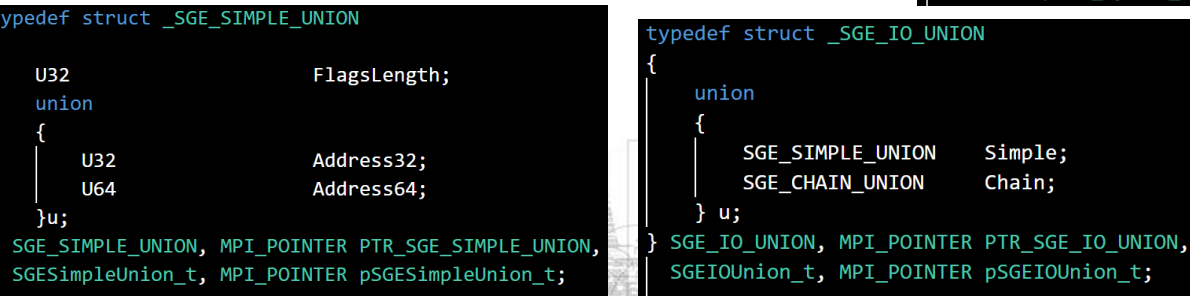

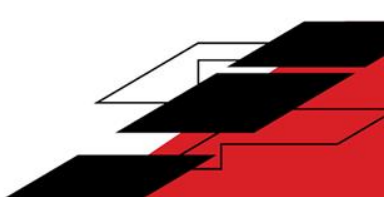

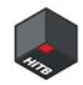

How a virtual hard disk device works

- ➢ VMware Workstation 17.0.0 Build 20800274
- ➢ RPC Handler for the LSI SCSI Controller
- ➢ a2 should be MSG\_SCSI\_IO\_REQUEST from Guest
- $\triangleright$  v6 is malloced to store the overall SCSI CDB Request

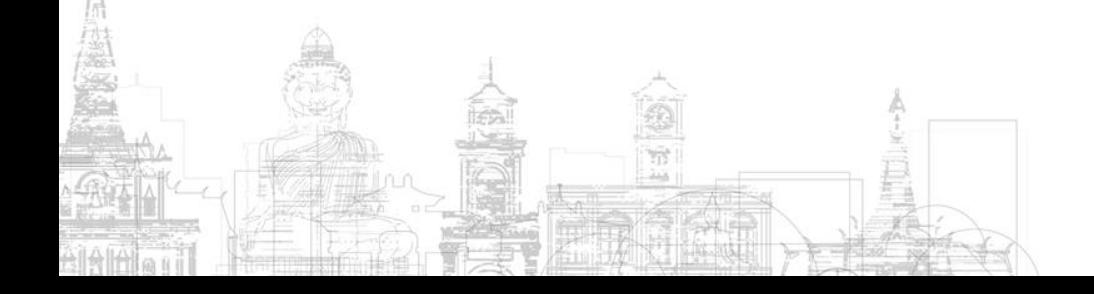

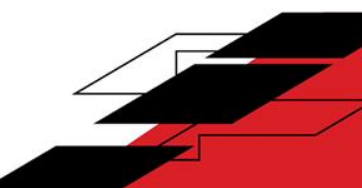

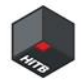

```
case 7:
  sub_14025B550(v2, (unsigned <math>\_</math>ints *)(a1 + 36), *(<math>\_</math>QWORD *)(a1 + 24));break;
\pm int64 \pm fastcall sub 14025B550(\pmint64 a1, unsigned \pmint8 *a2, \pmint64 a3)
 // [COLLAPSED LOCAL DECLARATIONS. PRESS KEYPAD CTRL-"+" TO EXPAND]
 v6 = sub 14071E390(a1 + 696);*(@WORD *)(v6 + 16920) = a3;
 *( OWORD *)(v6 + 16856) = *( OWORD *)a2;
 *( OWORD *)(v6 + 16872) = *(( OWORD *)a2 + 1);
 *( OWORD *)(v6 + 16888) = *(( OWORD *)a2 + 2);
 *( QWORD * (v6 + 16904) = *((QWORD *)a2 + 6);*( DWORD *)(v6 + 16912) = *(( DWORD *)a2 + 14);
 *( OWORD *)(v6 + 32) = a3;
 *(QWORD *)(v6 + 40) = v6 + 16880;
 *( DWORD *)(v6 + 48) = a2[4];
  *( BYTE *)(v6 + 60) = a2[13];
```
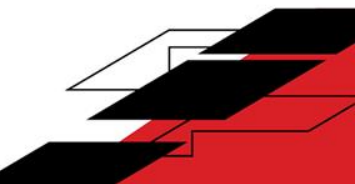

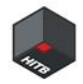

How CDB commands are processed in VMware Workstation

- $\triangleright$  Then **v6** is passed to the **generic** SCSI CDB handler function
- $\triangleright$  This function sub 1402129A0() also handles SCSI CDB

from other disk controllers like PVSCSI, BusLogic, etc.

```
LABEL 30:
  *( BYTE *)(v6 + 61) = v14;
 return sub_1402129A0(*(_QWORD *)(a1 + 232), v6, *a2);
if ( !*( BYTE *)(a2 + 66))
  return sub_1402129A0(v3, (_int64)v7, *((_BYTE *)v7 + 16908));
sub 1405FE110("PVSCSI: Failing request to bus=%u\n", *(unsigned int8 *)(a2 + 66));
v14 = 17i64;v7[2073] = 17i64;
```
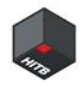

How CDB commands are processed in VMware Workstation

- $\triangleright$  Check is done in sub\_140211F30()
- $\triangleright$  If it passes, the CDB is sent to the respective **handler** functions of different SCSI devices, like CD Drive or Hard Disk in
	- sub\_14021BEC0()

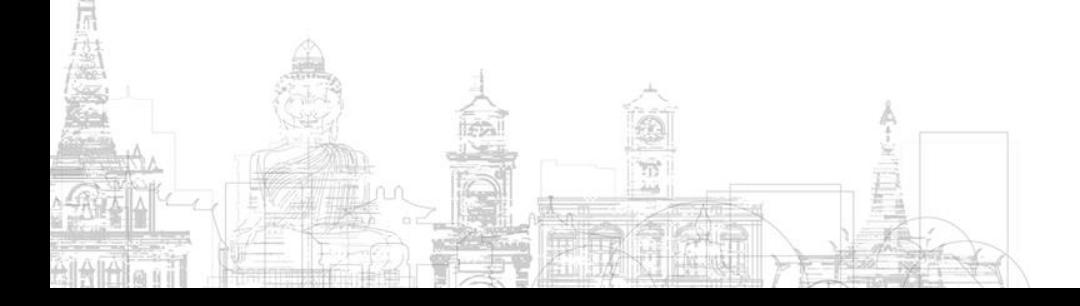

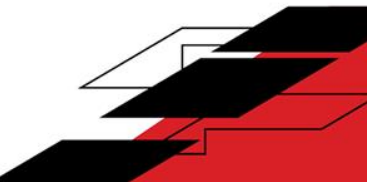

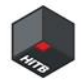

```
LOBYTE(\sqrt{7}) = sub_140211F30(a1, \sqrt{5}, a2);
if ((BYTE)v7)v8 = *( OWORD *)NtCurrentTeb()->ThreadLocalStoragePointer + (unsigned int)TlsIndex);
 if (* ( DWORD *) (v8 + 11776) )
   v6 = *(DWORD *)(v8 + 11776) - 1;
  *( DWORD *)(a2 + 24) = \sqrt{6};
 v9 = sub 1405E98B0();
 if (a1[2] |= 5)v9 == * ( OWORD *) (v5 + 544);
  *( OWORD *)(a2 + 72) = v9;
  *( OWORD *)(a2 + 64) = sub 140094520();
  LOBYTE(v7) = sub_140211CB0(v5, a2, 1);if ( (BYTE)v7)++*( DWORD *)(\sqrt{5} + 192);
   v10 = *( int64 **)(v5 + 200);
   if (v10)v11 = *v10;
      *( OWORD *)(a2 + 8) = v10;
      *( QWORD *)a2 = v11;
      *( QWORD *)(V11 + 8) = a2;
      *v10 = a2;
   else
      *(QWORD *)(a2 + 8) = a2;
      *(QWORD *)a2 = a2;
      *(QWORD *)(v5 + 200) = a2;
    LOBYTE(v7) = sub 14021BEC0(v5, a2);
```
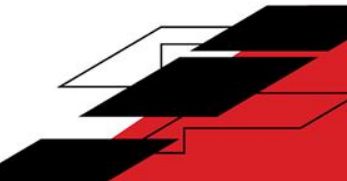

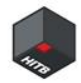

```
_int64 _fastcall sub_14021BEC0(_int64 a1, _int64 a2)
 // [COLLAPSED LOCAL DECLARATIONS. PRESS KEYPAD CTRL-"+" TO EXPAND]
 v2 = a2;LOBYTE(a2) = 1;
 sub 140119900<sup>(*</sup>( OWORD <sup>*</sup>)(a1 + 552), a2);
 if (* ( @WORD * )(a1 + 496) && ** ( BYTE **)(v2 + 40) != 3)
   *( OWORD *)(a1 + 496) = 0i64;
 v4 = *(BYTE **)(v2 + 40);
 v5 = *(unsigned int *)(v2 + 128);
 *( DWORD *)(v2 + 56) = v5;
 if (*v4 != 3)return (* (int64 ( fastcall **) (int64, int64, int64 ( fastcall *) ( QWORD, QWORD), QWORD)) (a1 + 24))
            a1,v2.
            sub 14021BBF0,
            0i64:
 v6 = *( QWORD *)(a1 + 496);
 if ('!v6')return (* (int64 (fastcall **) (int64, int64, int64 (fastcall *) (QWORD, QWORD), QWORD) (a1 + 24) )
            a1,V<sub>2</sub>sub 14021BBF0,
             0i64;
```
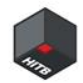

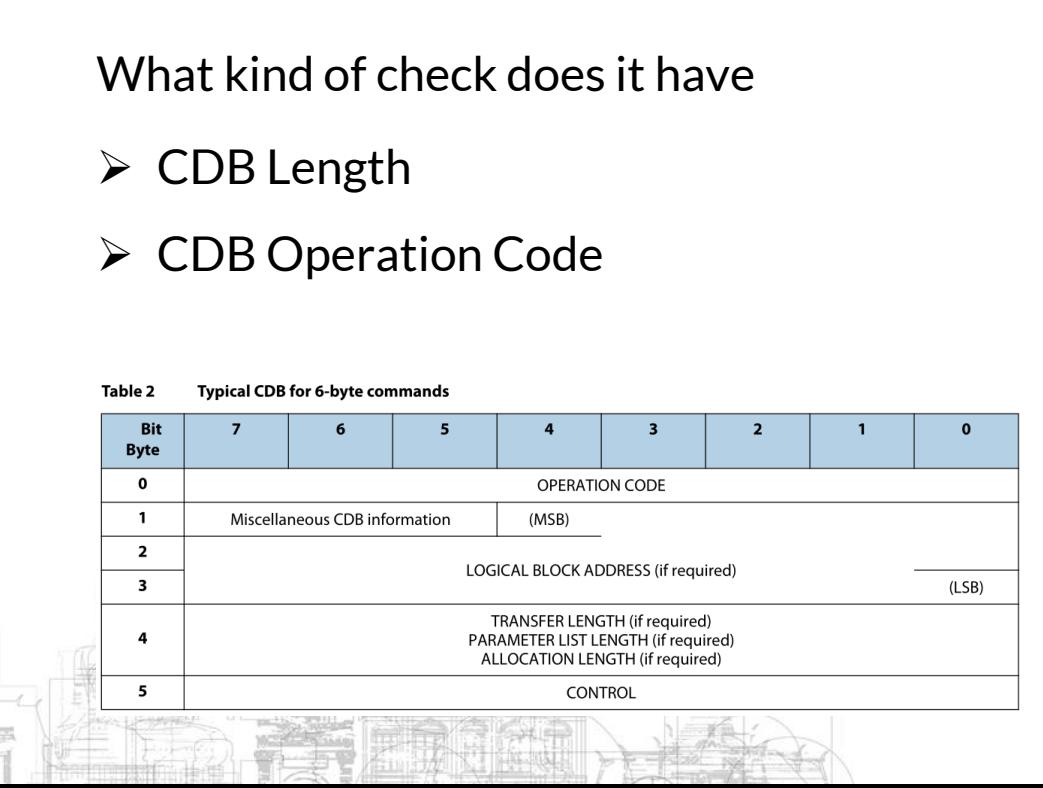

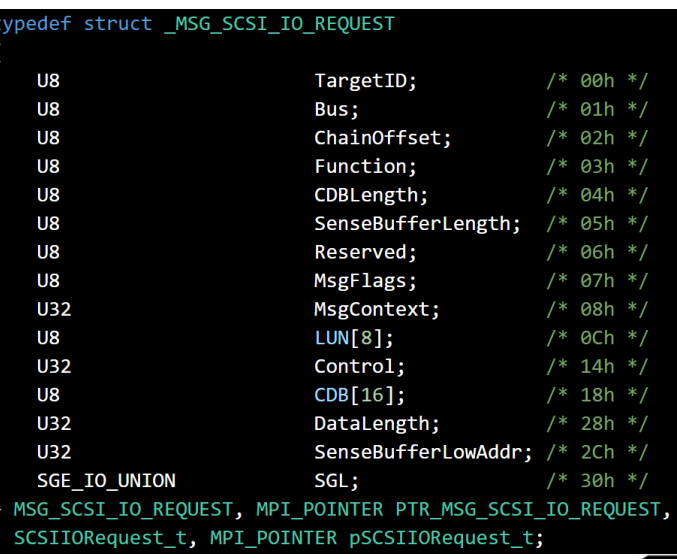

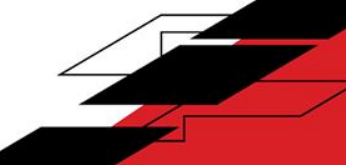

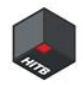

What kind of check does it have

- $\triangleright$  v5 = \*(unsigned int \*)(a3 + 48); is the CDB Length set by the Guest
- $\triangleright$  \*(unsigned int8 \*\*)(a3 + 40); is the CDB, and v7 = \*\*(unsigned

 $\int$  int8 \*\*)(a3 + 40); is the **Operation Code** 

 $\triangleright$  CDB Length and Operation Code have to be **consistent** 

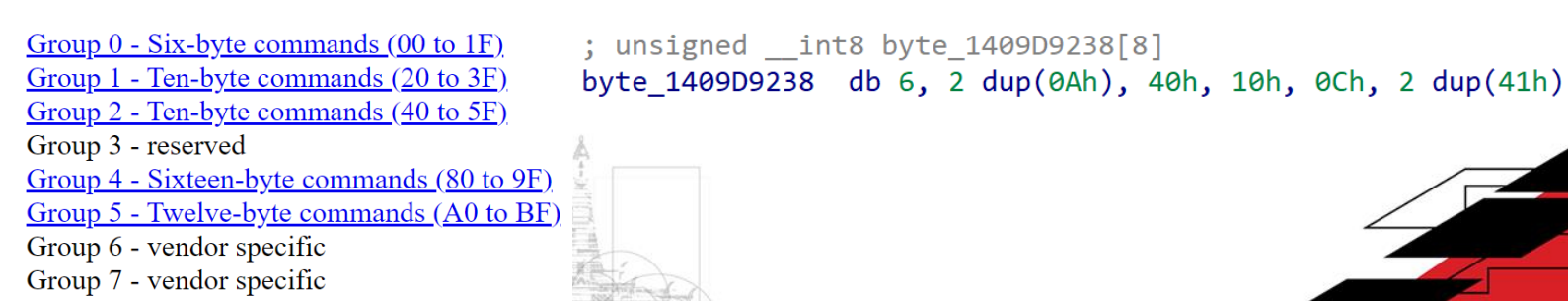

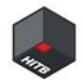

```
char fastcall sub 140211F30 ( QWORD *a1, int64 a2, int64 a3)
 // [COLLAPSED LOCAL DECLARATIONS, PRESS KEYPAD CTRL-"+" TO EXPAND]
 v27 = -1:
 v5 = *(unsigned int *)(a3 + 48);
 v7 = **(unsigned int8 **)(a3 + 40);
 v8 = byte 1409D9238[(unsigned int64)**(unsigned int8 **)(a3 + 40) >> 5];
 if (v8 != v5)if (v8 == 0x40)v9 = (unsigned int)dword_140DFE484++;
     if ( (unsigned int8)sub 1406044A0(v9, v5) )
       sub 1405FE110(
          "SCSI (%s): Operation rejected: reserved opcode %#x, cdbLen %u\n",
         (const char*)(a2 + 752),V7.
          *(unsigned int *)(a3 + 48));
LABEL 30:
     sub_14021B9D0(a3, 5, 32, 0, 112);
     goto LABEL 34;
    if (v8 == 0x41)
```
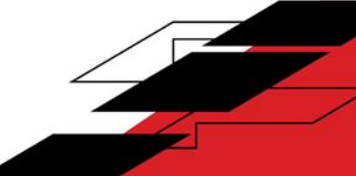

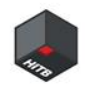

# **II. Root Cause and Exploit Primitives**

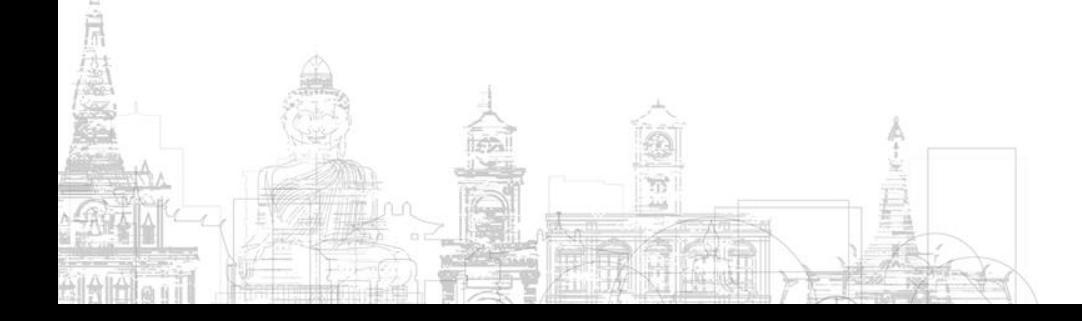

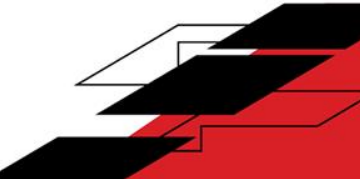

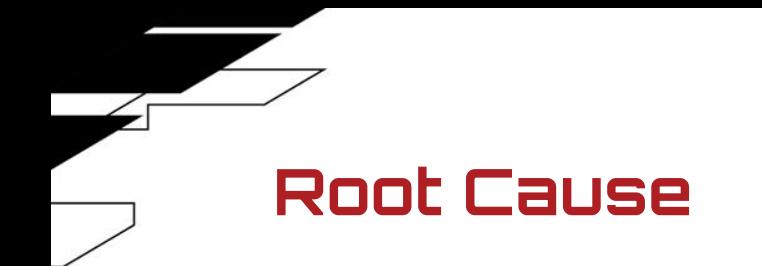

#### Why does this vulnerability exist?

 $\triangleright$  Assumption is broken with the introduction of newer specifications.

3d. Out-of-bounds read/write vulnerability (CVE-2023-20872)

#### Description

VMware Workstation and Fusion contain an out-of-bounds read/write vulnerability in SCSI CD/DVD device emulation. VMware has evaluated the severity of this issue to be in the Important severity range with a maximum CVSSv3 base score of 7.7.

https://www.vmware.com/security/advisories/VMSA-2023-0008.html

#### **Root Cause**

Why does this vulnerability exist?

- $\triangleright$  a3 is the CDB Length, which can be 0x6, 0xA, 0xC, 0x10, 0x40, 0x41
- $\triangleright$  a2 is the CDB
- $\triangleright$  Clearly, the assumed **maximum** length of CDB is 0x10

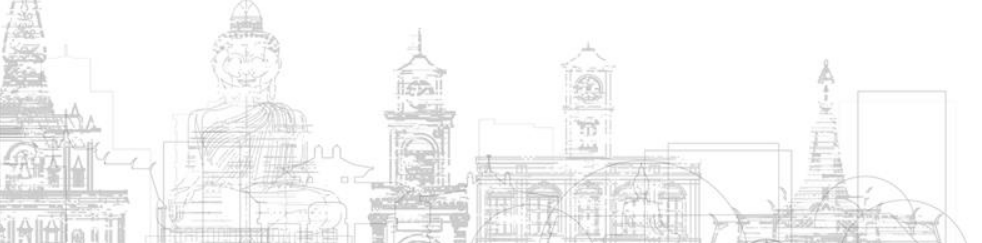

```
int64 a1,const void *a2,
      size t a3,
       int64 a4,
       int64 a5,
       DWORD *a6,
      int a7,
       int64 a8,
       int64 a9,
       int64 a10)// [COLLAPSED LOCAL DECLARATIONS. PRESS KEYPAD CTRL-"+" TO EXPAND]
 v11 = 0i64;v15 = (unsigned int)*a6;if (\BoxDWORD)\lor15)
   v11 = a5;if (v11)v19[0] = v11;v19[1] = v15;v16 = ( int64)sub 140603000(0x158ui64);
 *( QWORD *)(v16 + 0x148) = a9;
 *(_QWORD *)(v16 + 0x150) = a10;
 *(QWORD *)(v16 + 8) = a4;
 *(_QWORD *)v16 = a1;
 *(_DWORD *)(v16 + 0x10) = *a6;
 *(QWORD *)(v16 + 0x130) = a8;
 *(_QWORD *)(v16 + 0x18) = a6;
 *( DWORD *)(v16 + 0x20) = a7;
 *(_QWORD *)(v16 + 0x28) = v11;
 memcpy((void *)(v16 + 0x138), a2, a3);
 if (v16 != -48)memset((void *)(v16 + 48), \theta, \thetaxFFui64);
v17 = v19;if ('|v11')LODWORD(v17) = 0;return sub 140839B60(
         *(OWORD *)(a1 + 64),
         (DWORD)a2,a3.
         (DWORD)V17,v11 != 0.a7,v16 + 48,
         255i64,
         ( int64) sub 14080DAA0,
         v16;
```
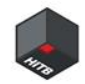

## **Root Cause**

Why does this vulnerability exist?

- ➢ Page Heap enabled
- ➢ Crash at memcpy()

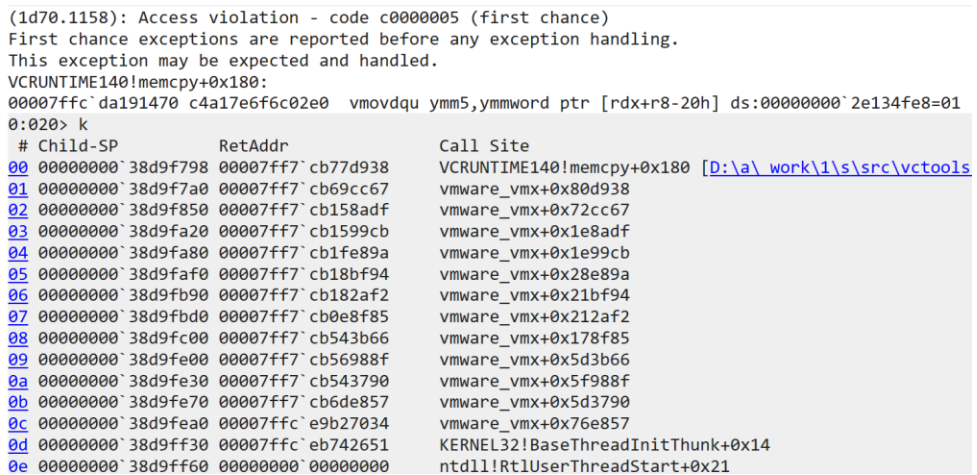

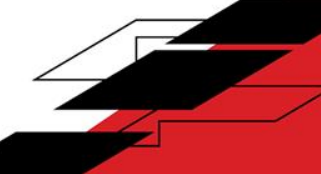

#### **Root Cause**

The Fix

- ➢ VMware Workstation 17.0.1 Build 21139696
- $\triangleright$  Check the Operation Code

#### Group first

- $\triangleright$  Then check the consistency
	- between the CDB Length

and the Operation Code

```
v6 = **(unsigned int8 **)(a3 + 40):v7 = byte 1409D9238[(unsigned _int64)**(unsigned _int8 **)(a3 + 40) >> 5];
  if (y7 == 0x40)v8 = dword 140DFE484++:
    if (sub 140604580(v8))
      sub 1405FE1F0(
       ( int64)"SCSI (%s): Operation rejected: reserved opcode %#x, cdbLen %u\n",
       (const char*)(a2 + 752),V6,
       *(unsigned int *)(a3 + 48));
LABEL 30:
   sub_14021B9D0(a3, 5, 32, 0, 112);
    goto LABEL 34;
 v9 = *(unsigned int *)(a3 + 48);
 if (v7 == 0x41)
   if ( (unsigned int)\sqrt{9} > 0x10 || (\sqrt{10} = 0x11440, ! bittest(&\sqrt{10}, \sqrt{9})) )
      v11 = dword_140DFE488++;if (sub_140604580(v11))
       sub 1405FE1F0(
         ( int64)"SCSI (%s): Vendor-specific operation %#x, CDB length %u -- rejected\n",
         (const char *)(a2 + 752),
         V6,*(unsigned int *)(a3 + 48));
LABEL 21:
     sub_14021B9D0(a3, 5, 74, 0, 112);
      goto LABEL_34;
 else if (v9 != v7); unsigned int8 byte 1409D9238[8]
 byte 1409D9238 db 6, 2 dup(0Ah), 40h, 10h, 0Ch, 2 dup(41h)
```
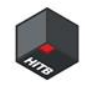

OOB Read

- ➢ Page Heap enabled
- $\triangleright$  dst/RCX is the 0x158 chunk(v16) + offset 0x138 malloced above
- $\triangleright$  src/RDX is the 0x4228 chunk(v6) + offset 0x41F8 malloced in the LSI Logic function

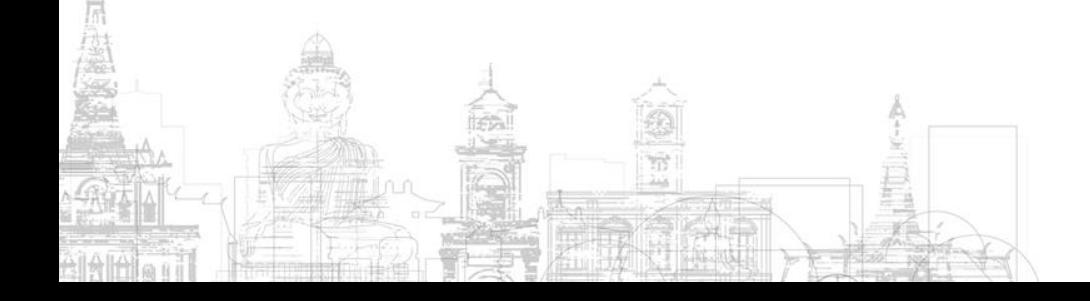

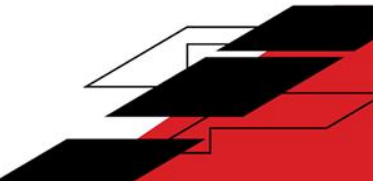

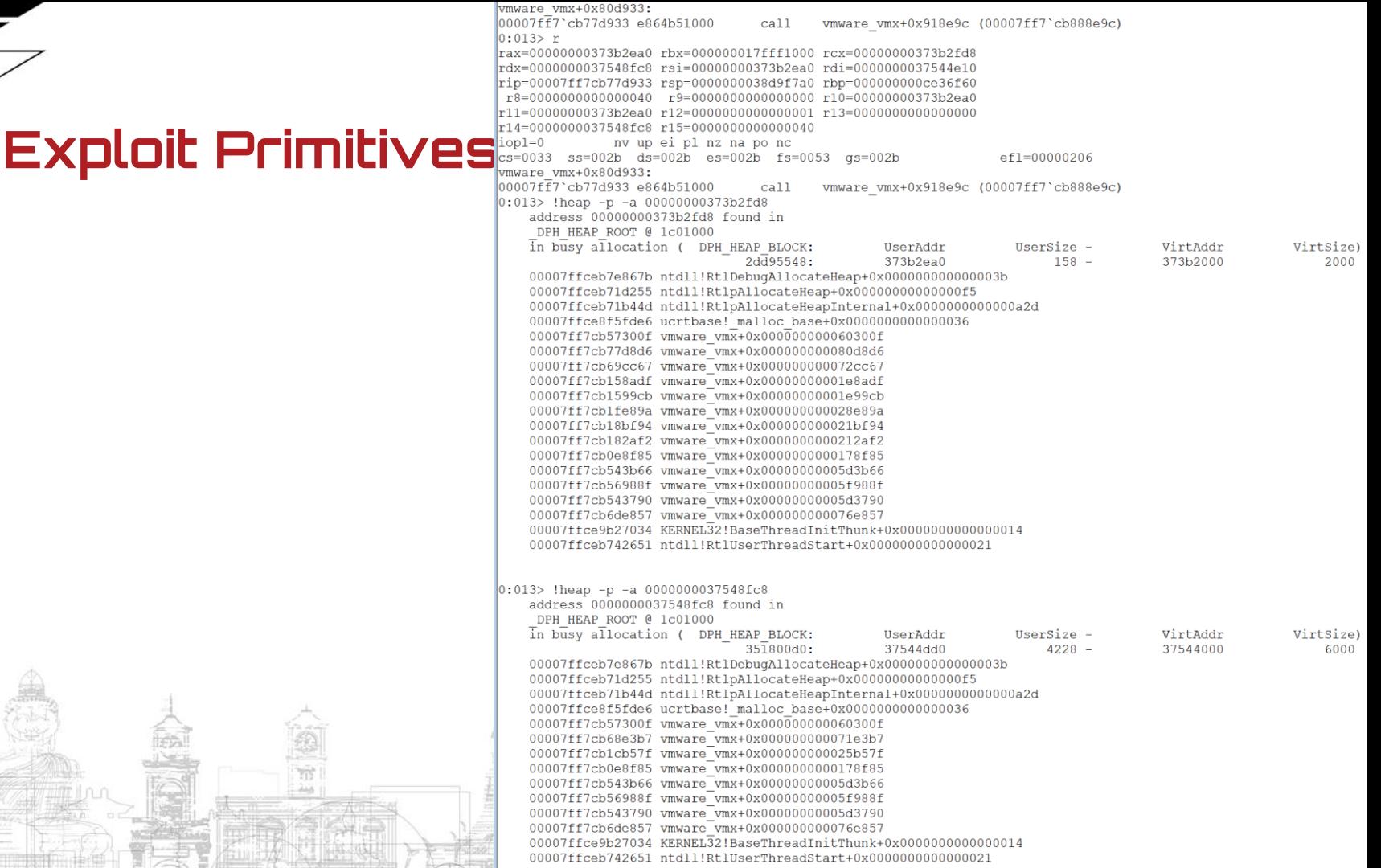

原料图

lesil

#### OOB Read

 $\triangleright$  sub 14071E390() returns the src chunk + 8  $\geq$  sub 140603000() is a wrapper of malloc()

```
_{\text{int64}} _{\text{fastcall sub_14025B550}} _{\text{int64}} a1, unsigned _{\text{int8}} *a2, _{\text{int64}} a3)
 // [COLLAPSED LOCAL DECLARATIONS. PRESS KEYPAD CTRL-"+" TO EXPAND]
 v6 = sub 14071E390(a1 + 696);*( QWORD *)(v6 + 16920) = a3;
  *( OWORD *)(v6 + 16856) = *( OWORD *)a2;
  *( OWORD *)(v6 + 16872) = *(( OWORD *)a2 + 1);
 *( OWORD *)(v6 + 16888) = *(( OWORD *)a2 + 2);
  *(_QWORD *)(v6 + 16904) = *((_QWORD *)a2 + 6);
  *(_DWORD *)(v6 + 16912) = *((_DWORD *)a2 + 14);
  *(_QWORD *)(v6 + 32) = a3;
  *(_QWORD *)(v6 + 40) = v6 + 16880;
  *(_DWORD *)(v6 + 48) = a2[4];
  *(_BYTE *)(\sqrt{6} + 60) = a2[13];
```

```
v3 = sub_140603000 (* (QWORD * )a1 + 8i64);if (* ( DWORD *)(v1 + 8))
 v1 = 0i64;
*v3 = v1:
return v3 + 1:
```
 $r14.$   $rdx$ mov call sub 14071E390 rdi, rax mov  $\lceil \text{max+4218h} \rceil$ , rbx mov xmm0, xmmword ptr [r14] movups  $r15$ ,  $rdi+41F\theta h$ ] lea movups xmmword ptr [rax+41D8h], xmm0 xmm1, xmmword ptr [r14+10h] movups xmmword ptr [rax+41E8h], xmm1 movups xmm0, xmmword ptr [r14+20h] movups xmmword ptr [rax+41F8h], xmm0 movups xmm1, qword ptr [r14+30h] movsd qword ptr [rax+4208h], xmm1 movsd mov eax, [r14+38h]  $\lceil$ rdi+4210h], eax mov  $[rdi+20h]$ , rbx mov  $\lceil$ rdi+28h], r15  $mov$ 

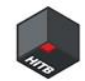

OOB Read

- $\triangleright$  0x20 bytes within src chunk
- $\triangleright$  0x41F8 to 0x4228, minus CDB[16]
- ➢ DataLength(U32),
	- SenseBufferLowAddr(U32),

SGL(FlagsLength(U32), Address64(U64)

 $\triangleright$  Something at the end of the src chunk

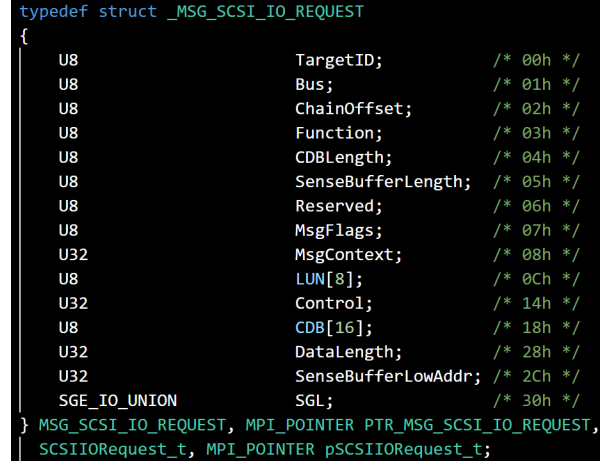

#### **U32** FlagsLength; union U32 Address32; 1164 Address64:

GESimpleUnion t. MPI POINTER pSGESimpleUnion t:

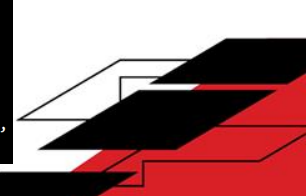

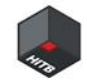

OOB Read

- ➢ 0x10 bytes from the following chunk
- $\triangleright$  src is 0x4228 chunk
- ➢ Non-LFH on Windows 10

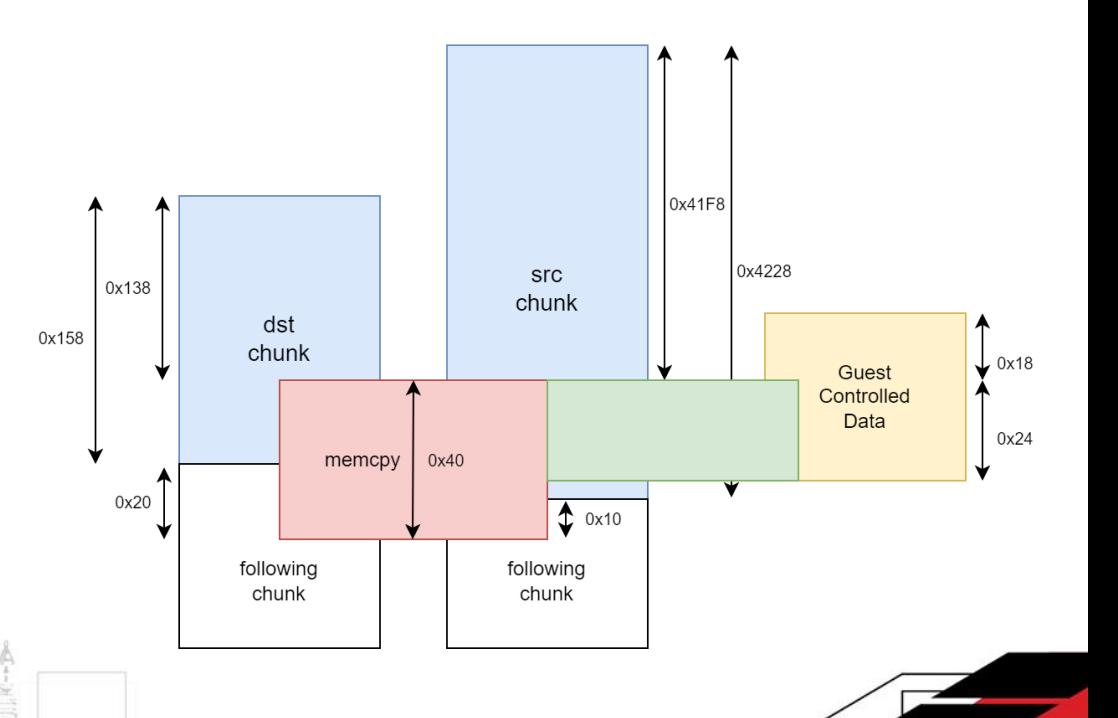

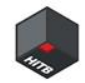

OOB Write

- $\triangleright$  0x10 bytes within the dst chunk
- $\triangleright$  0x138 to 0x158 minus CDB[0x10]

struct  $v16$  { char  $padding[0x138];$  $char$   $CDB[0x10]$ ; void \*func\_ptr; void \*second\_param;

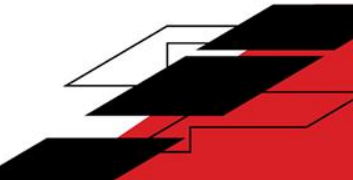

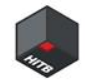

OOB Write

- ➢ 0x20 bytes into the following chunk
- $\triangleright$  dst is a **0x158** chunk
- ➢ May be on LFH

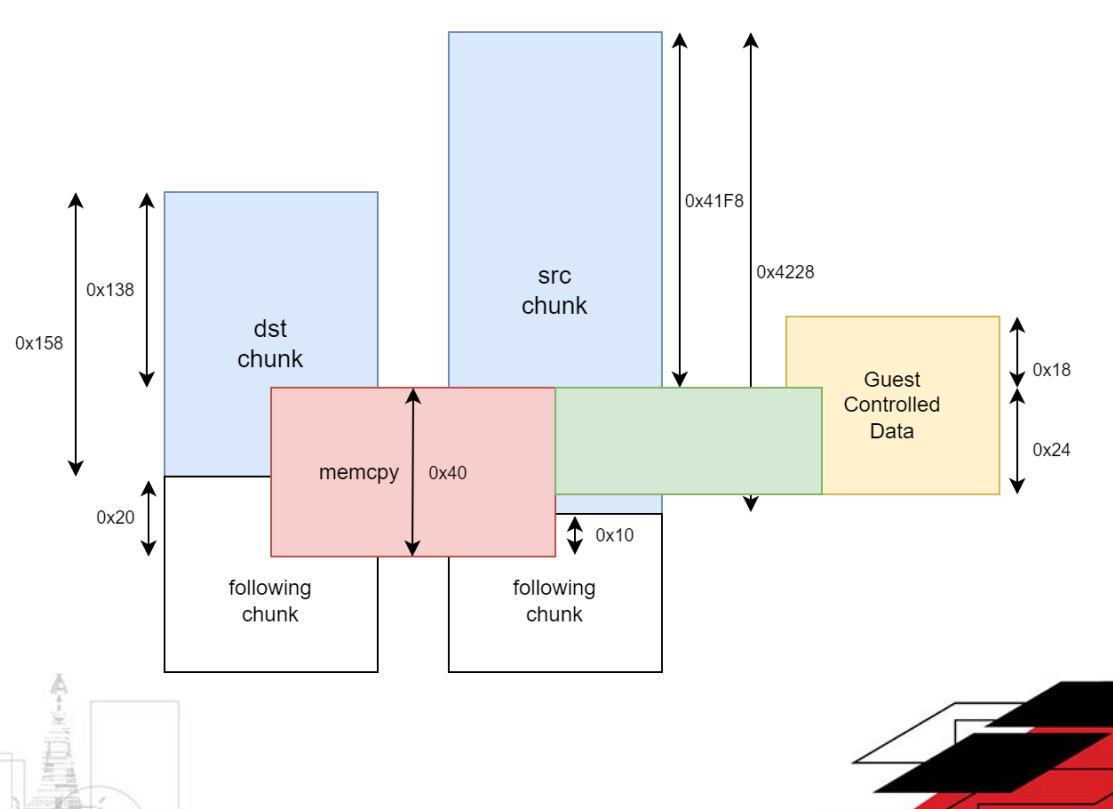

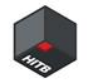

#### OOB Write

- ➢ Arbitrary Call
- $\triangleright$  a9 is sub 14080DAA0()
- $\triangleright$  a10 is v16, the 0x158 chunk

```
return sub 140839B60(
         *(OWORD *)(a1 + 64),
        (DWORD)a2,
         a3.(DWORD)v17,v11 := 0.
        a7,v16 + 48,
        255i64,
         ( int64) sub 14080DAA0.
        v16;
```

```
_int64 _fastcall sub_140839B60(
       int a1,
       int a2,
       int a3,int a4,
       int a5,
       int a6,
       _{\_}int64 a7,
        _{\text{int64 a8}}_{\text{int64 a9}}int64 a10return sub 14086B420(a1, a2, a3, a4, a5, a6, a7, a8, a9, a10);
_int64 __fastcall sub_14086B420(
       _{\text{int64 a1}}int64 a2.int64 a3,int64 a4,
       int a5,
       int a6,
       int64 a7,
       int64 a8,
       _int64 (_fastcall *a9)(_int64, _QWORD, _QWORD, _int64),
       int64 a10int64 v10; // rax
 v10 = sub_14086A460(a1, a2, a3, a4, a5, a6, a7, a8, a9);if ( ( BYTE)v10 )
   return a9(a10, 0i64, 0i64, v10);
 else
   return (( int64 ( fastcall *)())sub 14086B9A0)();
```
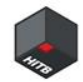

OOB Write

- ➢ Arbitrary Call
- ➢ Inside sub\_14080DAA0()
- $\triangleright$  func\_ptr is at v16/RBX + 0x148
- $\triangleright$  second\_param is at v16/RBX + 0x150

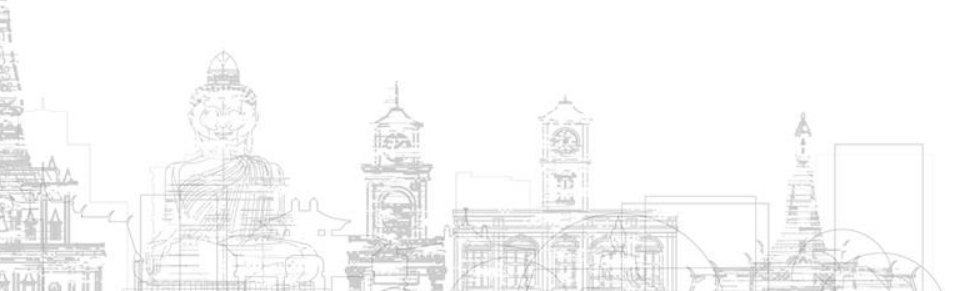

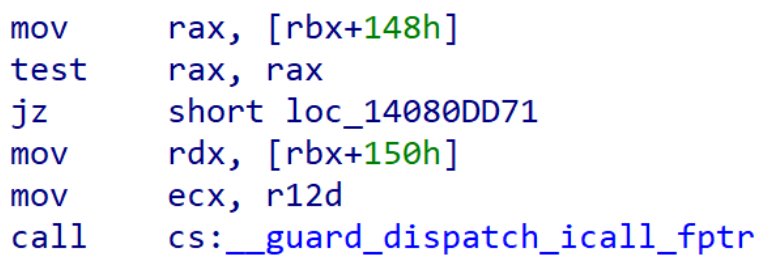

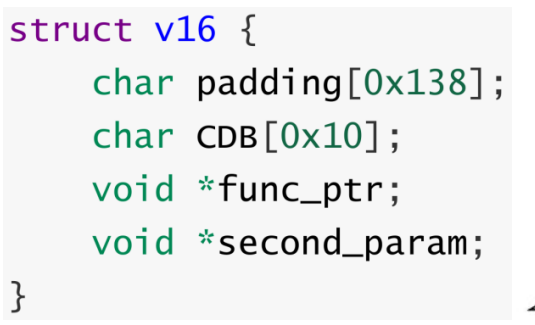

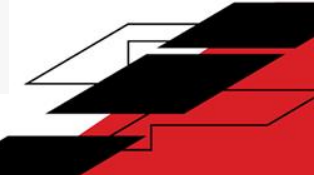

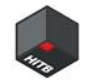

#### OOB Write

- ➢ Arbitrary Call
- $\triangleright$  RIP and RDX are controlled by us
- $\triangleright$  if we overflow func\_ptr with **0**, call will

#### not happen

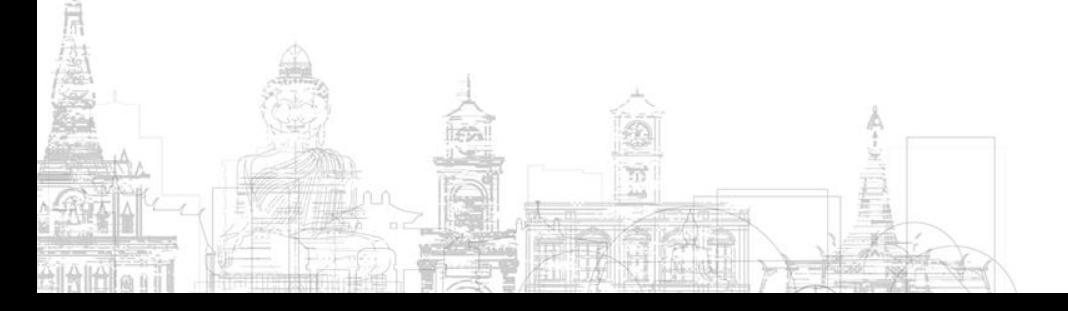

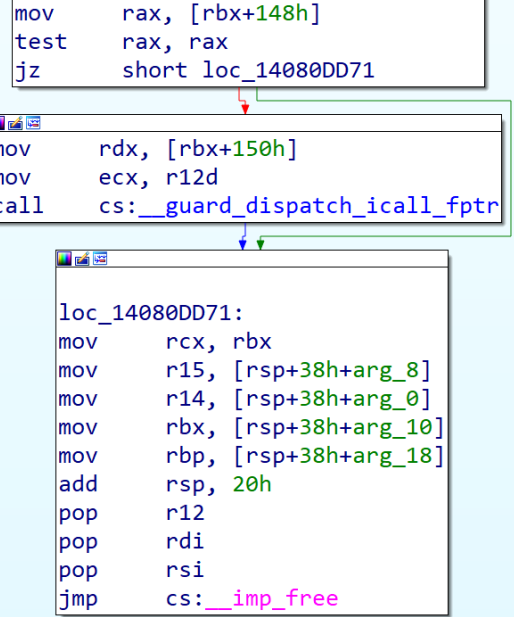

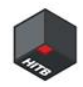

# **III. The Exploitation Process**

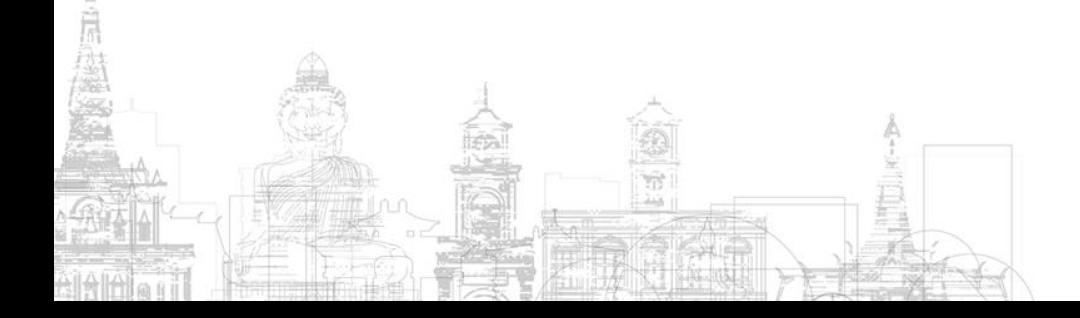

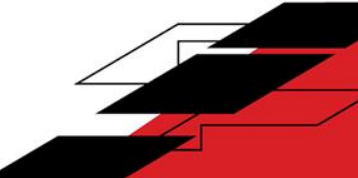

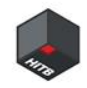

# **Linear vmem**

How is the guest physical memory implemented?

 $\triangleright$  On a 64 bit Linux Guest with 4GB memory, the address space of the physical memory is not 0x00000000 – 0xFFFFFFFF, but is divided into two parts: 0x00000000 – 0xBFFFFFFF, 0x100000000 – 0x3FFFFFFF

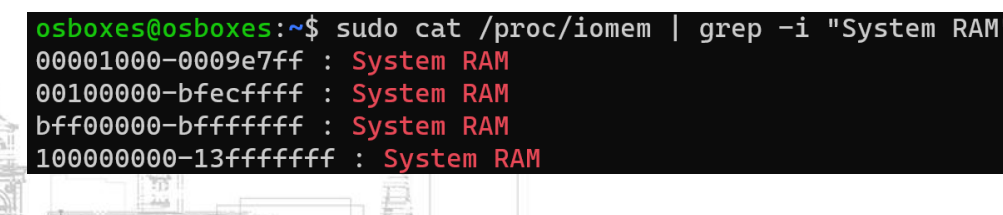

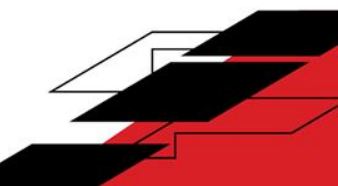

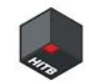

# **Linear vmem**

How is the guest physical memory implemented?

 $\triangleright$  The physical memory of the Guest is mapped as the .vmem file at 0x7FFF0000 –

0x17FFF0000 linearly

**ff0000** 

 $\triangleright$  Read/Write a HVA of 0x7FFF0000 + 0x1000

PAGE READWRI

is the same as a  $GPA$  of  $0x0 + 0x1000$ 

**MEM** 

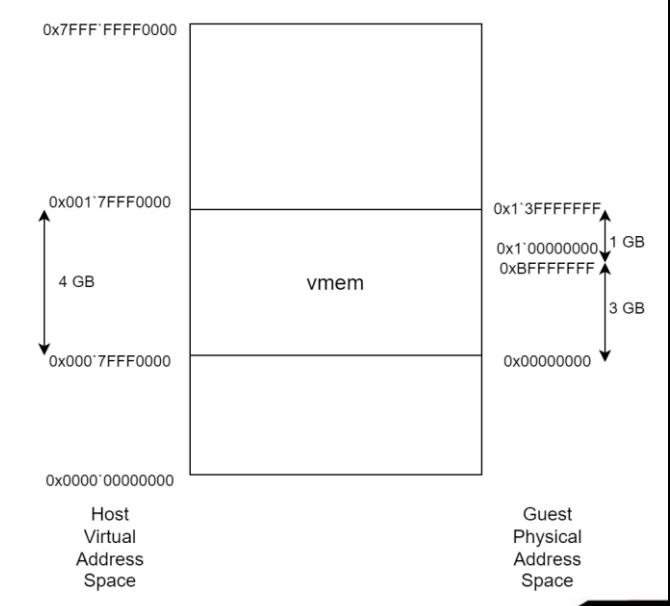

'\Device\HarddiskVolume4\Ubuntu 18.04.6 64bit\564d0a6b-e0e0-81

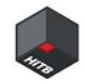

# **Exploit on Linux**

What do we have?

- ➢ No CFG
- ➢ RIP and RSI (2nd parameter) controlled

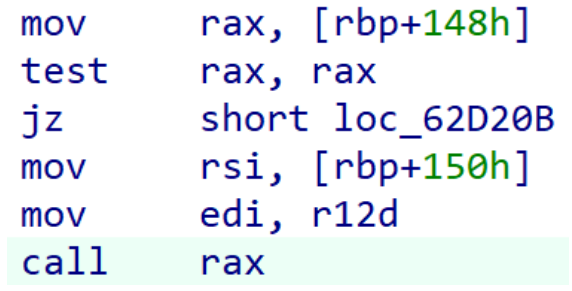

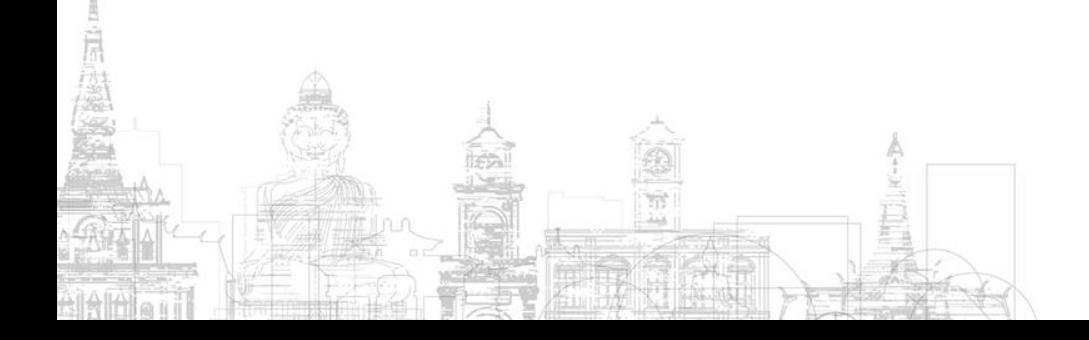

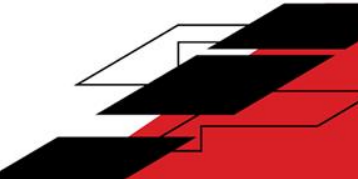

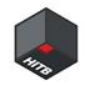

## **Exploit on Linux**

The one gadget

- ➢ Tried searching for something like "mov rdi, rsi"
- ➢ ropper --file vmware-vmx --search "mov rdi, rsi"
- ➢ One more Arbitrary Call

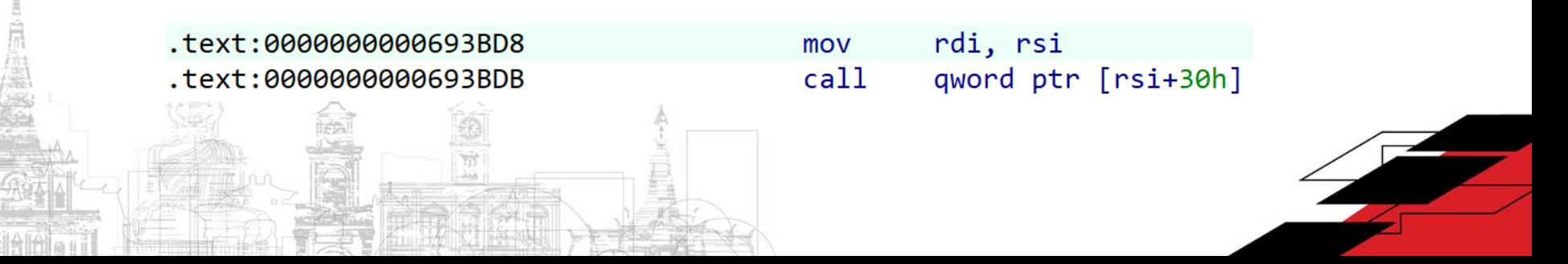

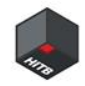

#### **Exploit on Linux**

The one gadget

➢ RSI points to "/usr/bin/gnome-calculator"

struct RSI { char  $cmd[0x30] = "/usr/bin/gnome-calculator";$ void \*gadget\_ptr = TEXT\_OFFSET + 0x6A4F56;

.text:0000000006A4F56 .text:0000000006A4F5B .text:0000000006A4F5E .text:0000000006A4F61 .text:0000000006A4F64

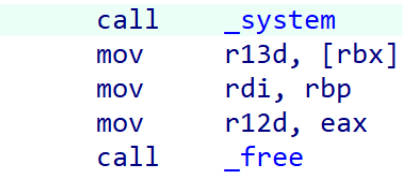

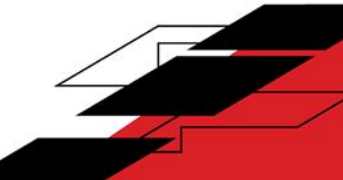

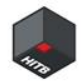

Bypass CFG

#### $\triangleright$  Without triggering this bug, the **original** handler function is

#### sub\_14028EC90()

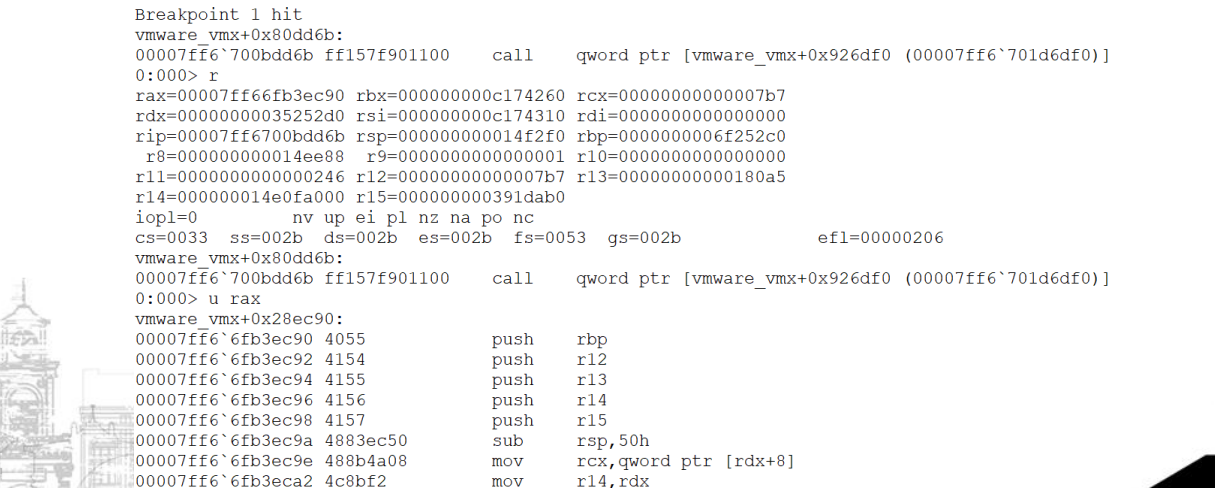

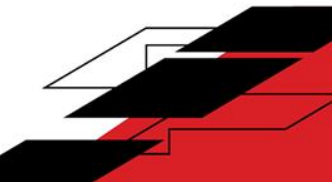

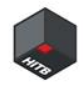

Bypass CFG

- $\triangleright$  I was playing with the Arbitrary Call primitive with the func\_ptr overflowed with 0 when a crash happened since the OOB Write destroyed some chunks on the heap.
- ➢ This function looks interesting, if ONLY I could find one that uses

the **second** parameter like this.

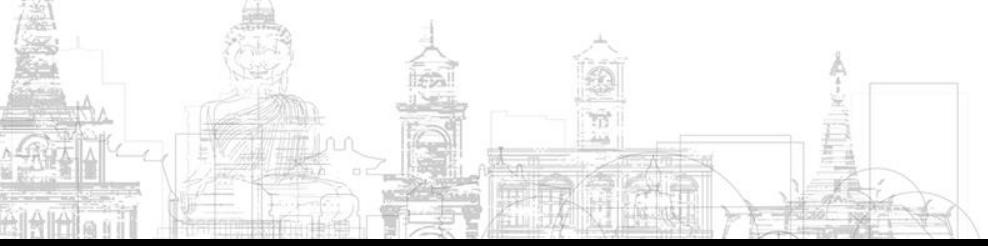

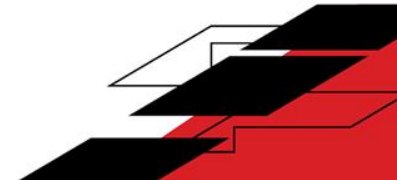

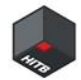

```
int64 fastcall sub 1406B8A90( int64 a1)
DWORD *v2; // rcx
void ( _fastcall *v3)( QWORD,  QWORD,  QWORD,  QWORD);                    // rax
void *v4; // rcxif (* ( DWORD *)(a1 + 32) == 2)
  v2 = *(DWORD **)(a1 + 96);
  if (v2)*v2 = *( DWORD *)(a1 + 28);
v3 = * (void (-fastcall **)(OWORD, OWORD, OWORD, OWORD))(a1 + 8);if (v3)v3(*( QWORD *)(a1 + 16), *(unsigned int *)(a1 + 24), *(unsigned int *)(a1 + 28), *( QWORD *)(a1 + 328));
if (* ( DWORD *)(a1 + 32) <= 1u)
  v4 = * (void **)(a1 + 64);if (v4)if ( (void *)(a1 + 72) != v4 )
      free(v4);*( OWORD *)(a1 + 64) = 0i64;
 return sub 14071E450(a1);
```
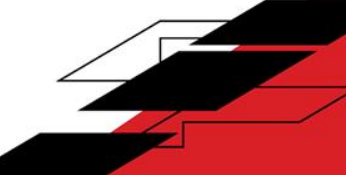

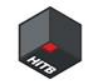

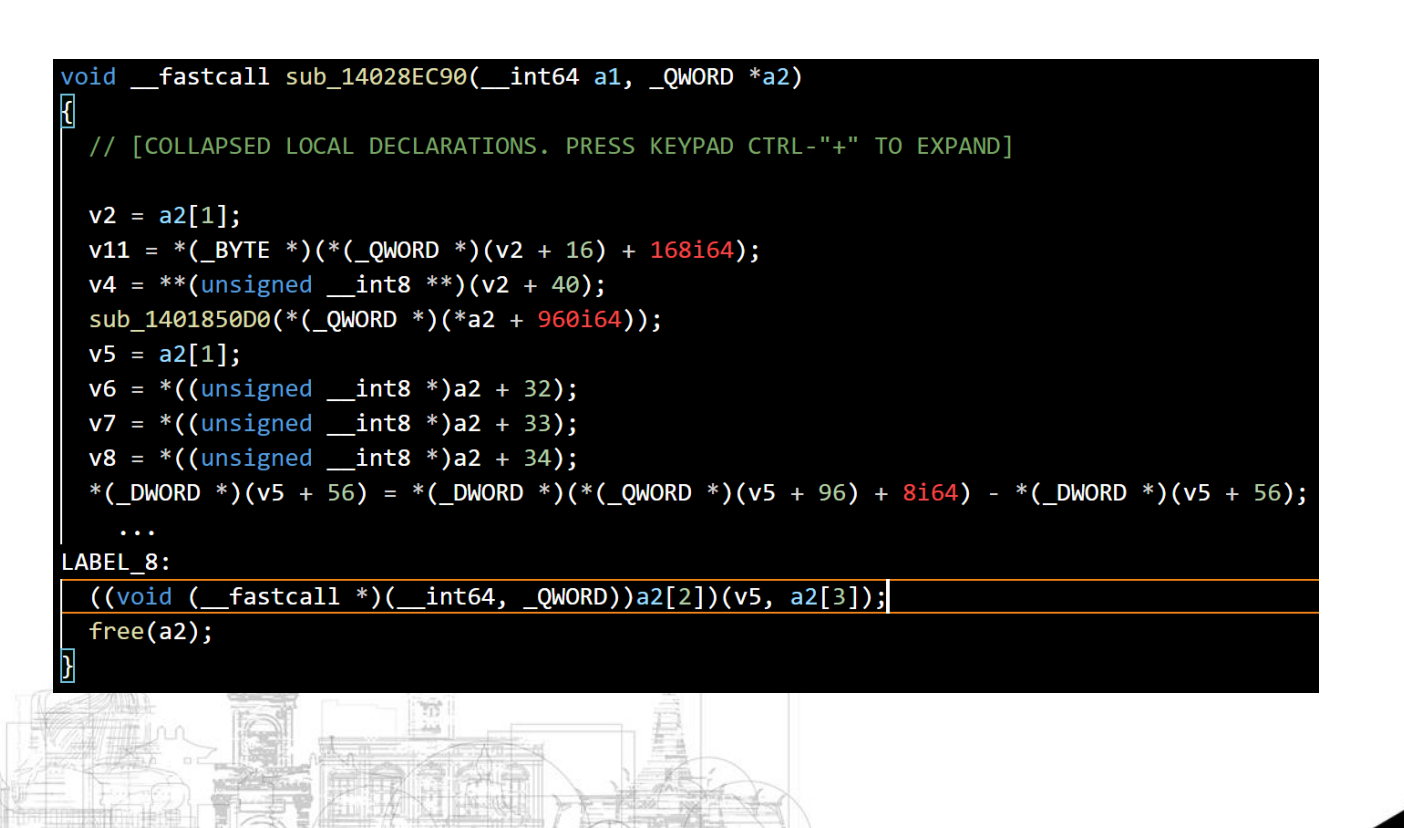

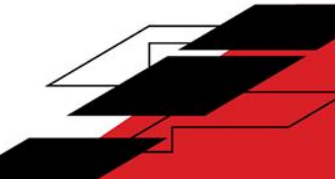

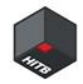

Bypass CFG

- $\triangleright$  It is the original callback function!
- ➢ With the second parameter already under our control, we can make another Arbitrary Call
- $\triangleright$  We do not even have to control RIP
- ➢ Data-Only Exploitation

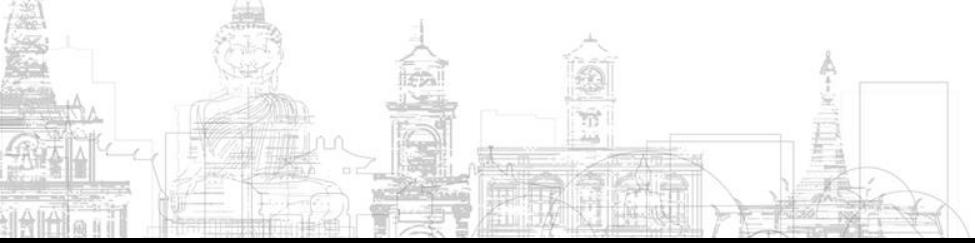

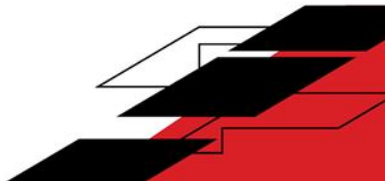

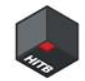

Bypass CFG

- $\triangleright$  We can point **RDX** to **vmem** to arrange the required elements of the **a2** structure in the **Guest** directly
- $\triangleright$  Set a 2 to 0x7FFF0000 + 0x1000, we can write at the **physical** address of 0x1000 in the Guest

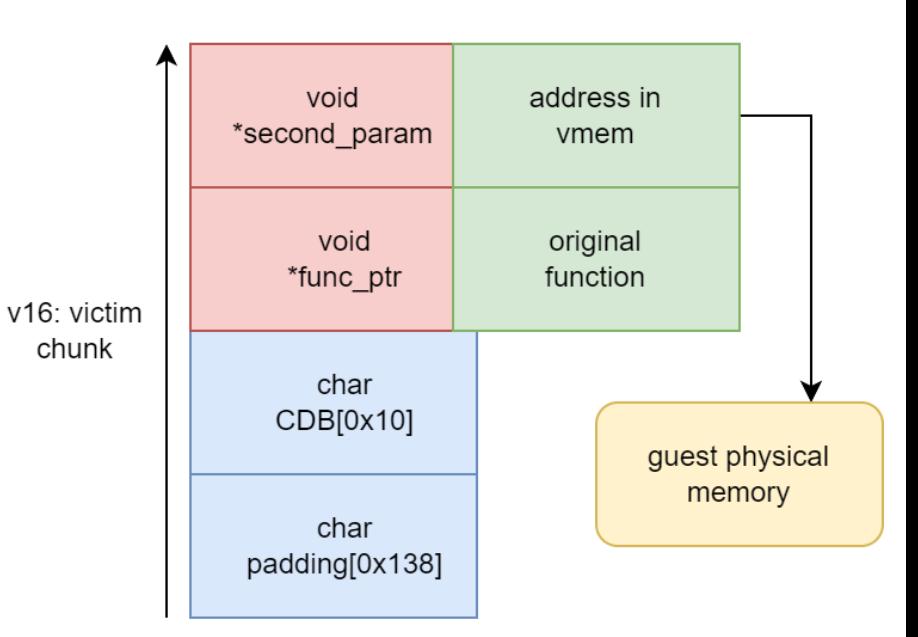

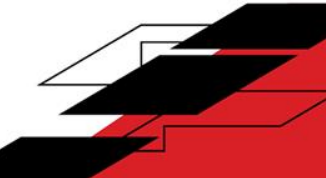

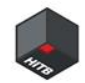

#### Bypass CFG

- $\geq$  a2[2] points to KERNEL32!WinExec()
- $\triangleright$  a2[1] points to "calc.exe"
- $\triangleright$  a2[3] is
- 1(SW\_SHOWNORMAL)  $\geq a2[2](a2[1], a2[3])$ ;

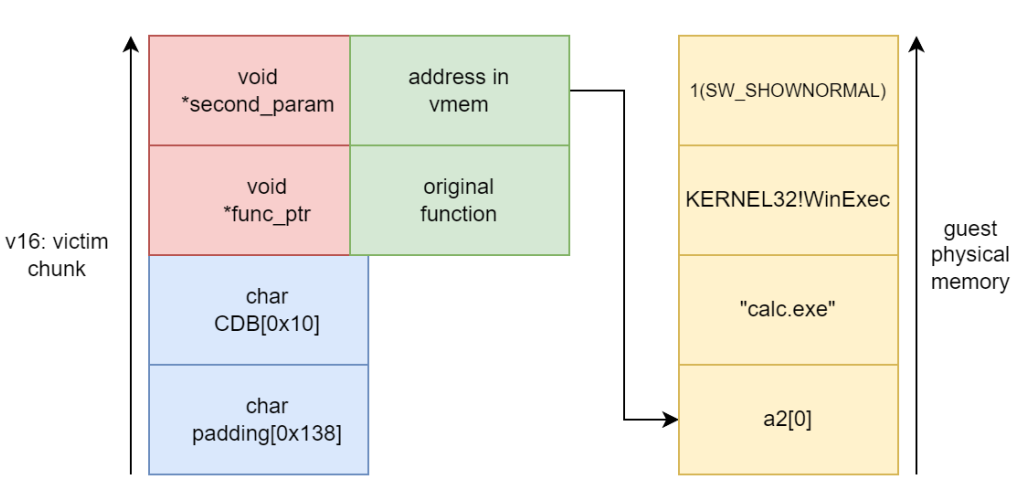

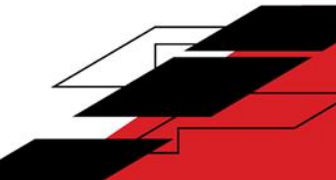

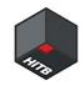

The features of this kind of function

- $\triangleright$  One of its parameters points to a structure with a function pointer that will get called and the **parameters** of the function stored inside
- ➢ Turn one call into a call "chain"

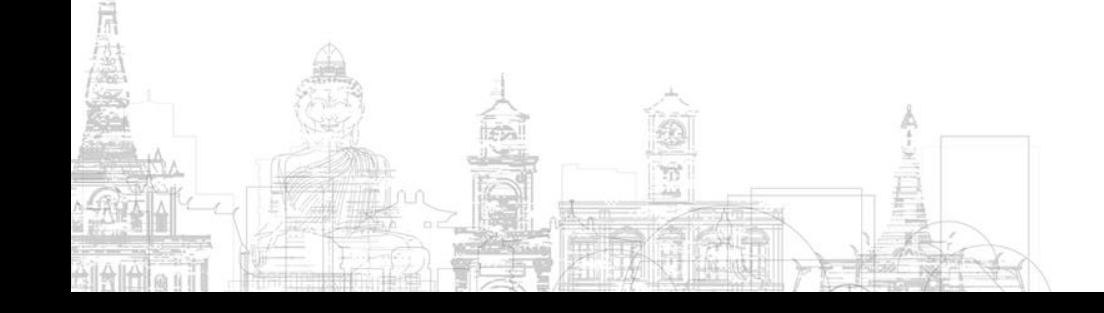

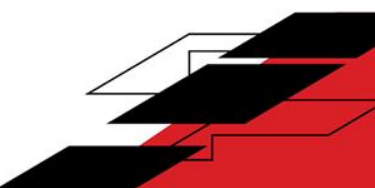

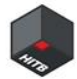

#### **Live Demonstration: Linux**

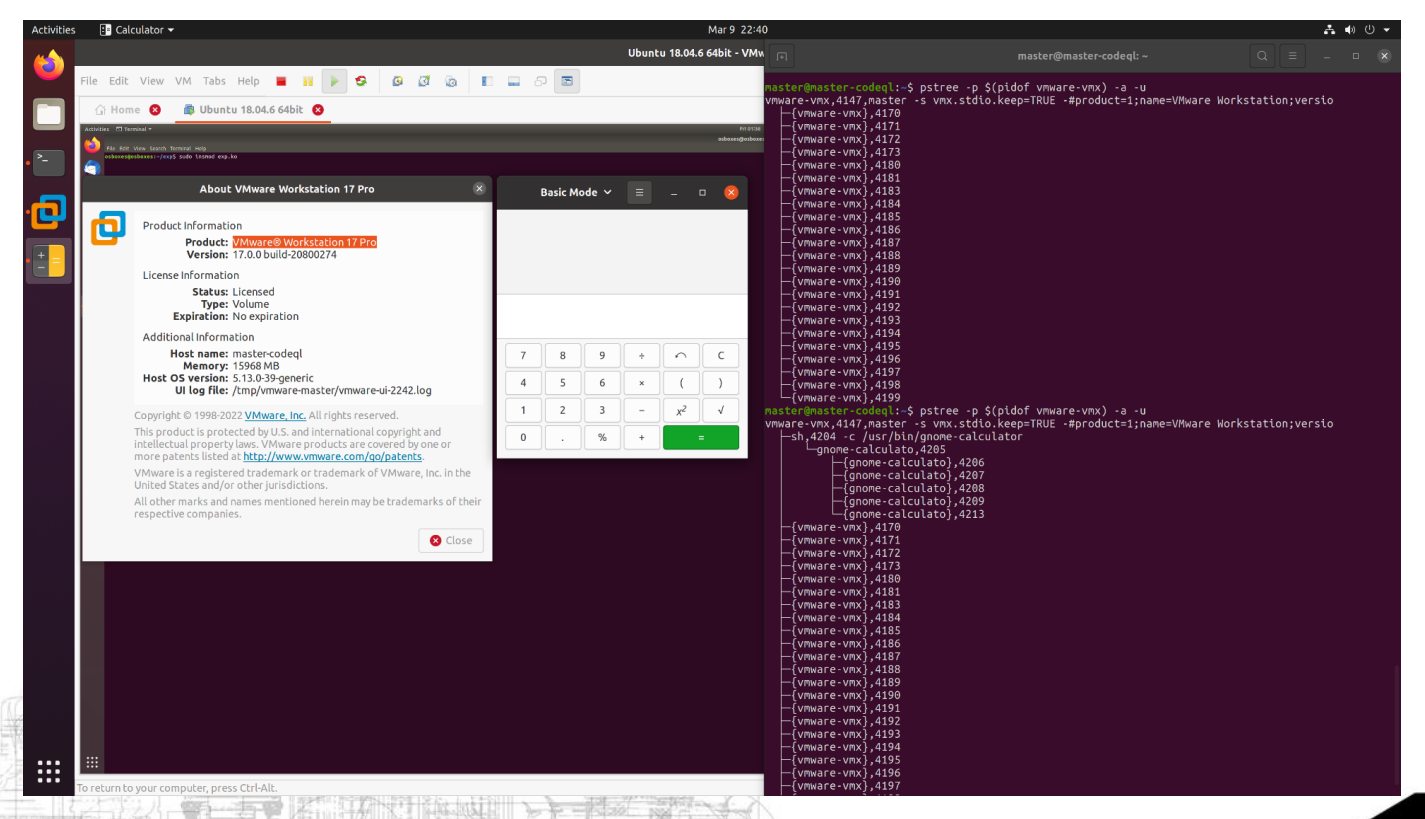

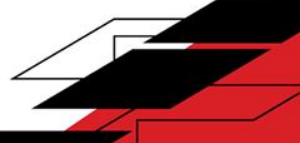

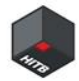

#### **Live Demonstration: Windows**

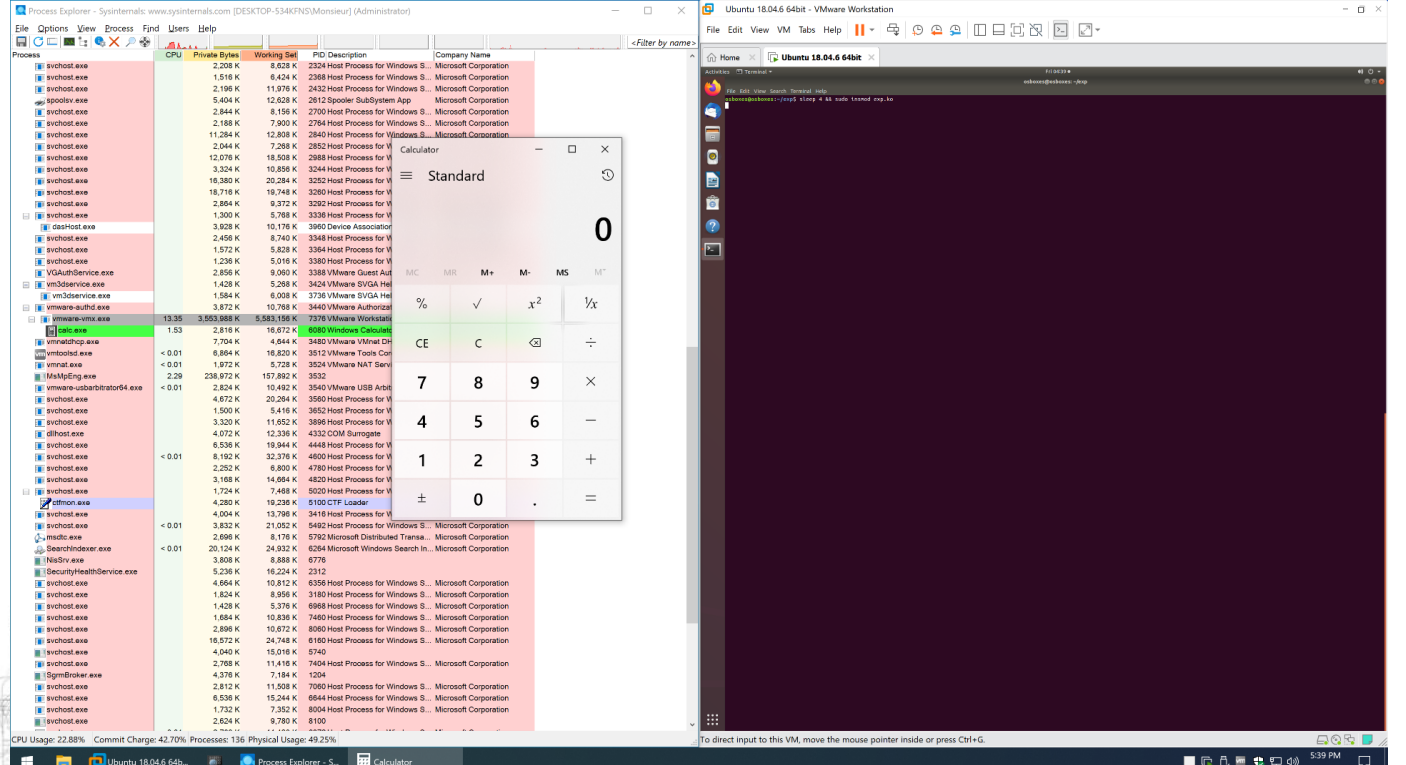

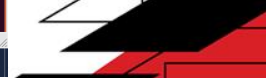

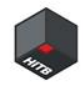

# **IV. Takeaways and Q&A**

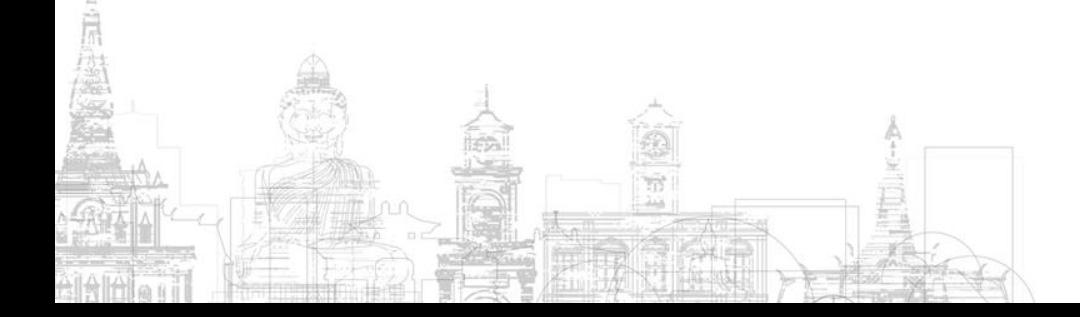

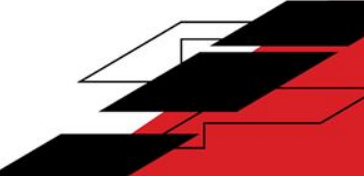

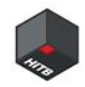

#### **Takeaways**

- ➢ The disk controllers of VMware hypervisors are complex and may have more bugs;
- $\triangleright$  It pays to read the specifications when doing hypervisor bug hunting;
- $\triangleright$  When exploiting certain type of bugs, we can put the data in the guest physical memory directly.

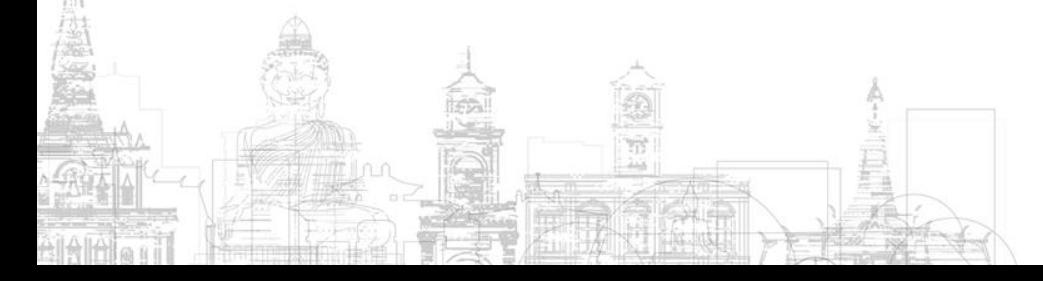

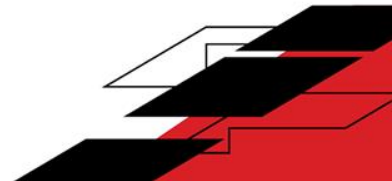

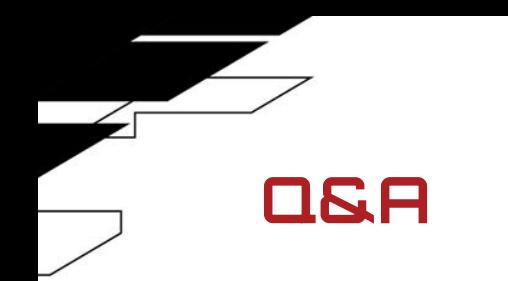

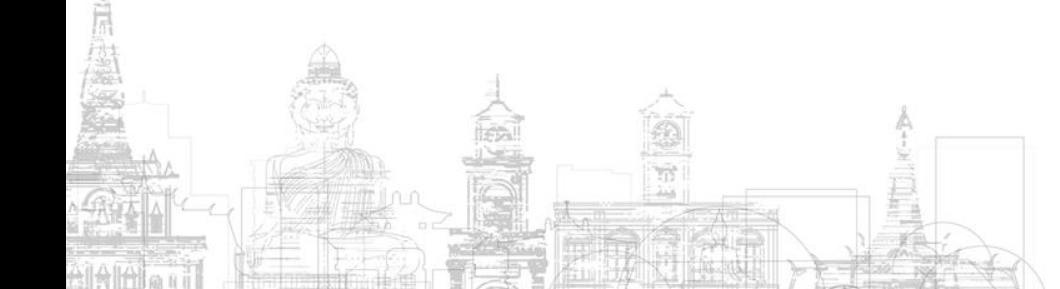

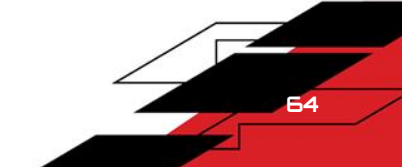

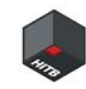

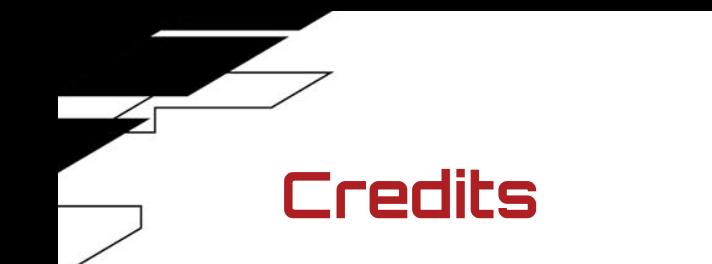

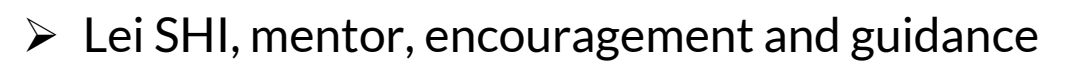

➢ Guang GONG, @[oldfresher,](https://twitter.com/oldfresher) director, freedom of research

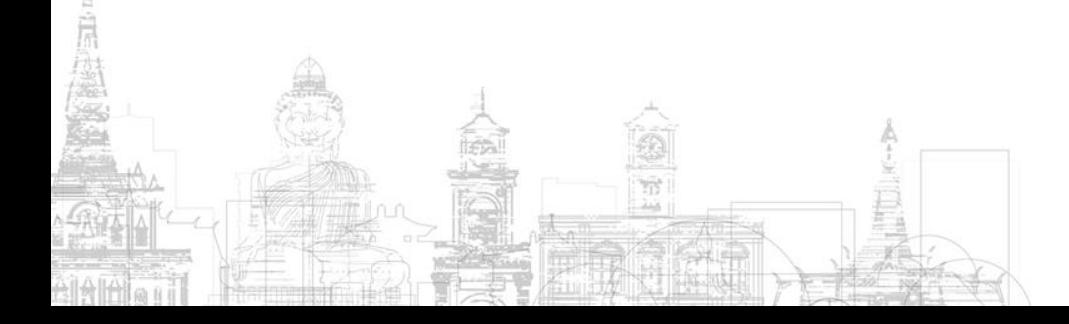

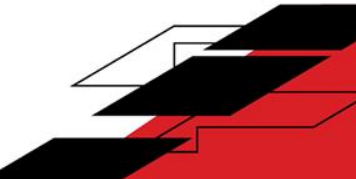

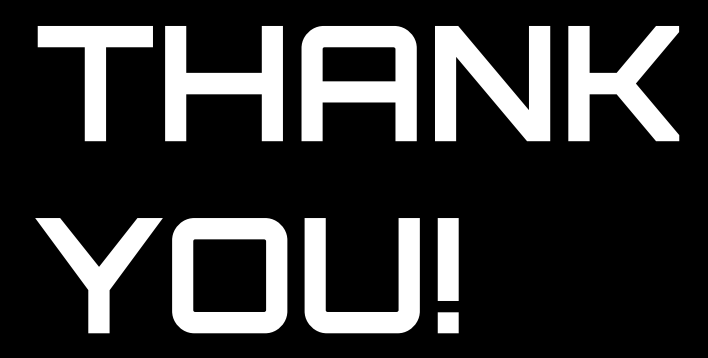

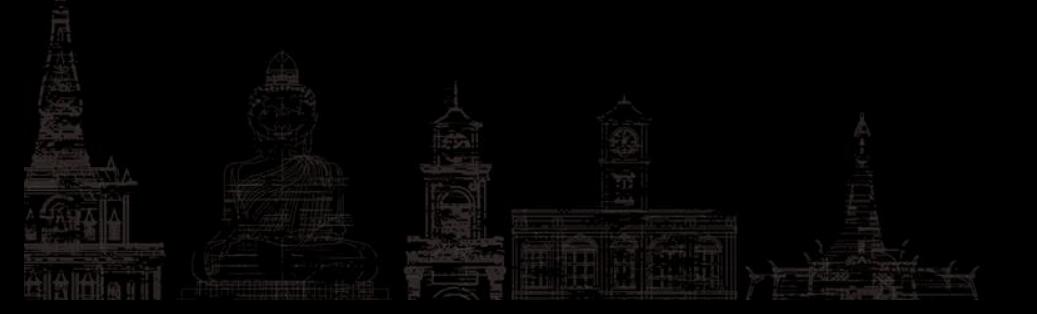

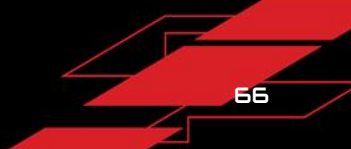

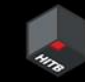